## Розділ 5. Теми:

- Вступ
- Арифметичні схеми
- Подання чисел
- Послідовнісні функціональні блоки
- Матриці пам'яті
- Матириці логічних елементів

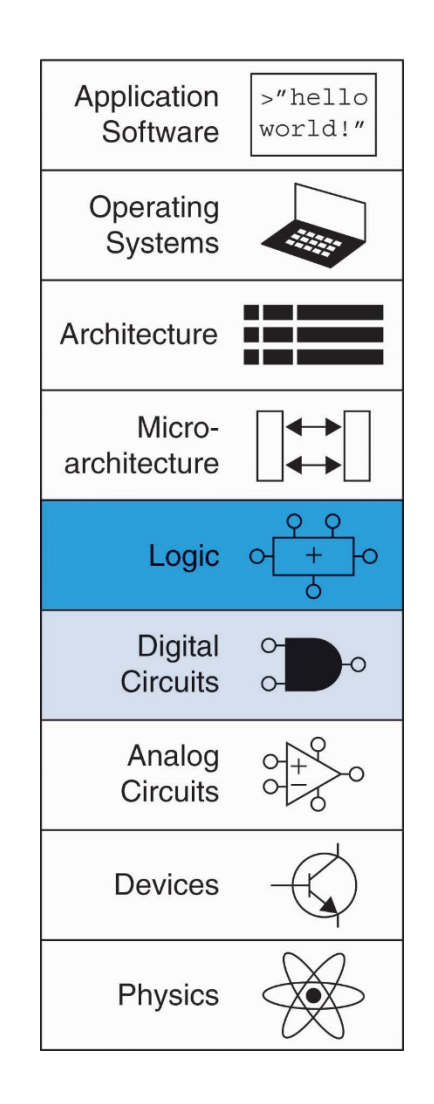

1

## Вступ.

- **Цифрові функціональні блоки:**
	- Логічні елементи, мультиплексори, декодери, регістри, схеми арифметики, лічильники, матриці памя'ті і матриці логічних елементів
- **Функціональні блоки створюються за принципом ієрархічності, модульності і регулярності проектованих систем** 
	- Ієрархія більш простих компонентів
	- Строго визначені інтерфейси і функції
	- Регулярна структура легко масштабується в системи різних розмірів
- **Подібні функціональні блоки будуть використовуватися в розділі 7 для проектування мікропроцесора**

## Однорозрядний суматор.

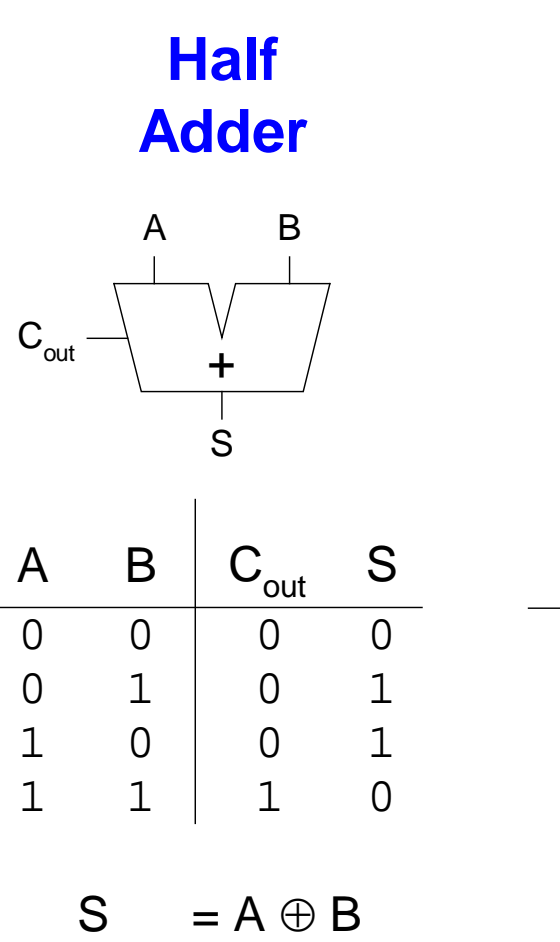

 $C_{\text{out}} = AB$ 

$$
C_{\text{out}} \begin{array}{c|c} & A & B \\ \hline & & \downarrow \\ \hline & & \uparrow \\ \hline & & S \\ S & \end{array} \begin{array}{c} \begin{array}{c} \text{A} & \text{B} \\ \text{C}_{\text{in}} \\ \end{array} \\ \begin{array}{c} \text{C}_{\text{in}} \\ \end{array}
$$

**Full**

**Adder**

Cout S Cin A B 0 1 0 1 0 1 0 1 

$$
S = A \oplus B \oplus C_{in}
$$

$$
C_{out} = AB + AC_{in} + BC_{in}
$$

## Багаторозрядні суматори

- Типи поширення перенесень:
	- Послідовний (повільний)
	- Прискорений груповий (швидкий)
	- Префіксний (самий швидкий)
- Два останніх типи використовуються в багаторозрядних суматорах, але їх реалізація вимагає додаткових апаратних витрат

**Умовне позначення**

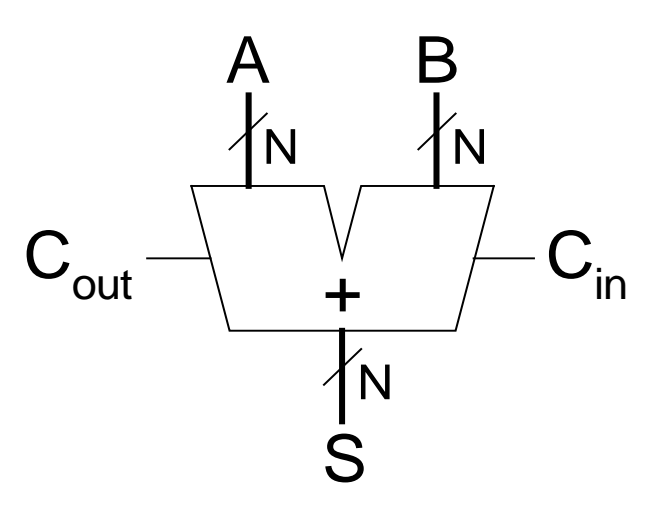

Суматор з послідовним перенесенням

- Ланцюг з однорозрядних суматорів
- Перенесення відбувається через увесь ланцюг
- Недолік: **поступове додавання**
- Затримка суматора

 $t = N \times t_{1\text{-}zo\text{-}nicy\text{-}van \text{-}opa}$ 

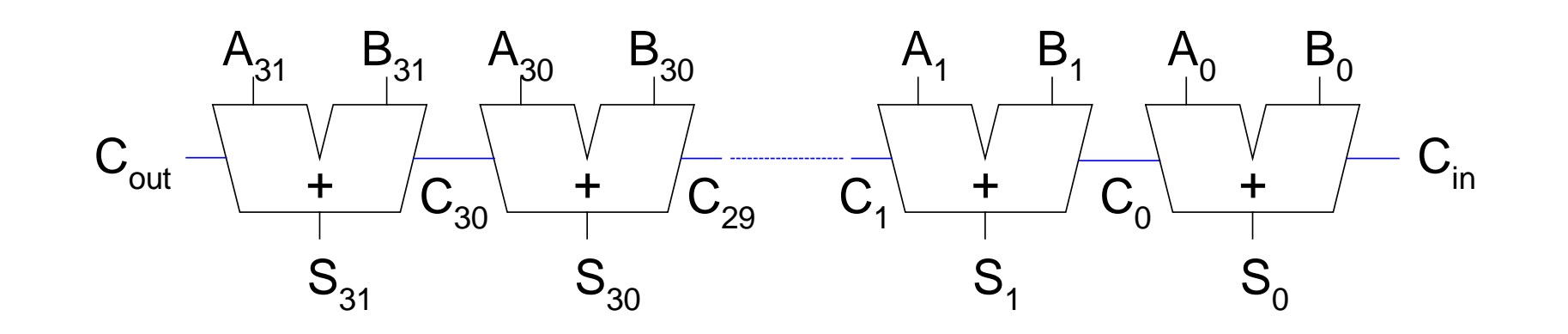

#### Суматор з прискореним груповим перенесенням

- Визначити значення перенесень  $(C_{out})$  у кожному блоці *k*-розрядного суматора, використовуючи сигнали *generate і propagate*
- **Деякі визначення:**

– Розряд *i* формує перенесення або шляхом його генерування (*generating*) або шляхом поширення (*propagating*) перенесення із свого відповідного входу на свій вихід

- $-$  Генерування ( $G_{i}$ ) і поширення ( $P_{i}$ ) сигналів для кожного розряду:
- Розряд *i* будет генерувати перенесення, якщо *Ai* і *Bi* (обидва) дорівнюють 1.

 $G_i = A_i B_i$ 

• Розряд *i* буде поширювати перенесення від відповідного входу до відповідного виходу, якщо  $A_i$  або  $B_i$  дорівнює 1.

$$
P_i = A_i + B_i
$$

• Перенесення розряду *i* (C<sub>i</sub>):  $C_i = A_i B_i + (A_i + B_i)C_{i-1} = G_i + P_i C_{i-1}$ 

Додавання з прискореним груповим перенесенням

- Крок 1: Обчислити  $G_i$  і  $P_i$  для всіх розрядів
- **Крок 2:** Обчислити *G* і *P* для всіх *k*-бітових блоків суматора
- **Крок 3:** Перенесення *Cin* поширюється через всі *k*-бітові блоки генерування/поширення

#### Суматор з прискореним груповим перенесенням.

- **Приклад:** 4-розрядні блоки  $(G_{3:0} \ltimes P_{3:0})$ :  $G_{3:0} = G_3 + P_3$   $(G_2 + P_2(G_1 + P_1G_0))$  $P_{3:0} = P_3 P_2 P_1 P_0$
- **У загальному випадку,**

$$
G_{i:j} = G_i + P_i (G_{i-1} + P_{i-1} (G_{i-2} + P_{i-2}G_j)
$$
  
\n
$$
P_{i:j} = P_i P_{i-1} P_{i-2} P_j
$$
  
\n
$$
C_i = G_{i:j} + P_{i:j} C_{i-1}
$$

## 32-розрядний суматор з прискореним груповим перенесенням з 4-розрядними блоками

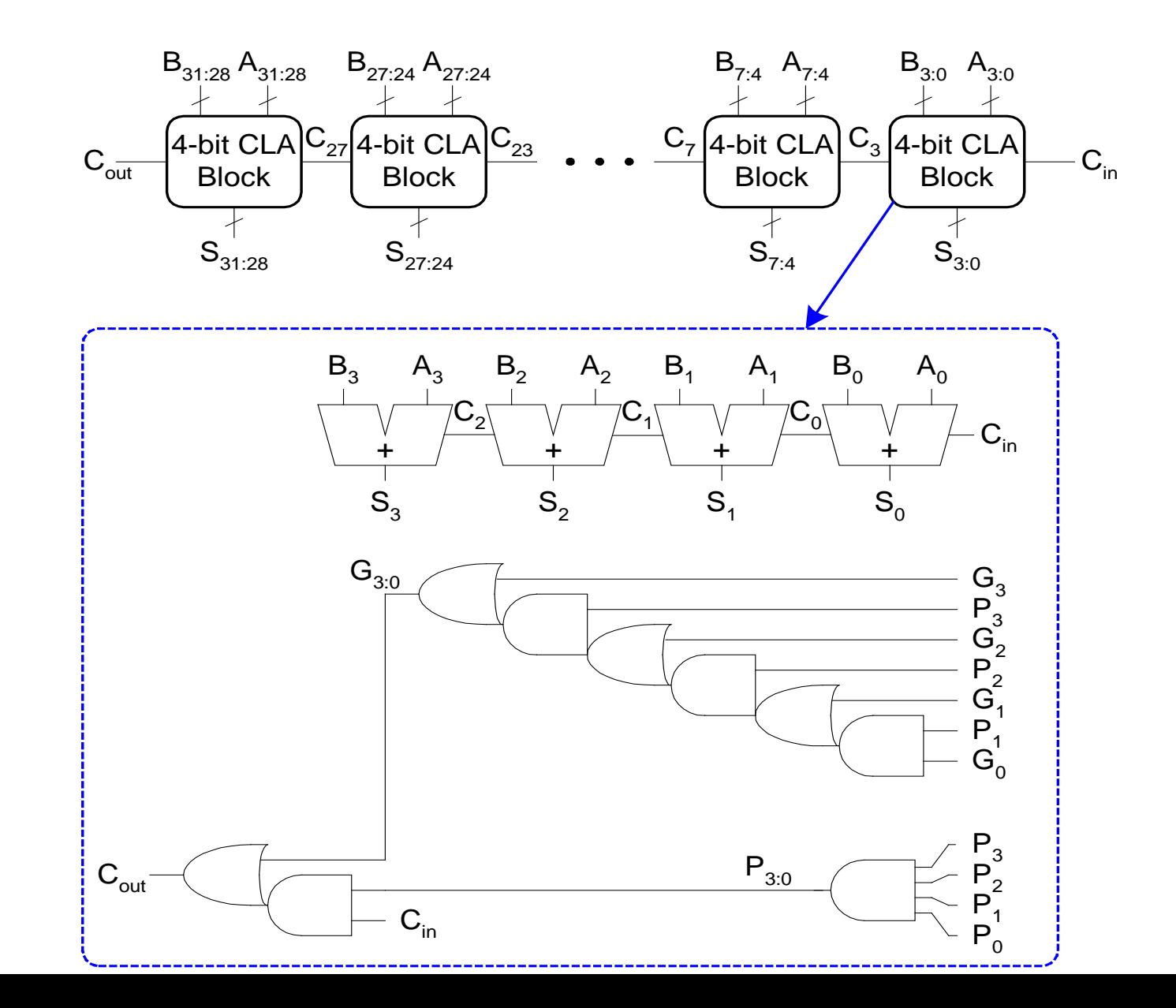

9

# Затримки суматора з прискореним груповим

#### перенесенням

Для *N*-розрядного суматора з прискореним груповим перенесенням з *k*розрядними блоками:

 $t_{CLA} = t_{pg} + t_{pg}$ <sub>block</sub> +  $(N/k - 1)t_{AND}$ <sub>OR</sub> +  $kt_{FA}$ 

- *tpg* : затримка генерування всіх *Pi* , *Gi*
- *tpg\_*block : затримка генерування всіх *Pi*:*<sup>j</sup>* , *Gi*:*<sup>j</sup>*
- $t_{\rm AND-OR}$  :затримка тракту вхід  $C_{\rm in}$  вихід  $C_{\rm out}$  з елементів І/АБО в *k*розрядному блоці суматора з прискореним груповим перенесенням

*N*-розрядний суматор з прискореним груповим перенесенням практично завжди більш швидший, ніж суматор з послідовним перенесенням для *N* > 16

# Префіксний суматор

• Обчислює перенесення на вході  $(C_{i-1})$  кожного розряду, потім обчислює суму:

 $S_i = (A_i \oplus B_i) \oplus C_i$ 

- Обчислює *G* і *P* для 1-, 2-, 4-, 8-розрядів блоків, до тих пір, поки не стануть відомі всі переносення *Gi* (вхідні перенесення всіх розрядів)
- Кількість каскадів  $log_2N$

# Префіксний суматор

- Перенесення на вході або генеруються *для даного розряду* або поширюються від попереднього.
- Розряд -1 відповідає  $C_{\text{in}}$ , тоді

 $G_{-1} = C_{\text{in}}$ ,  $P_{-1} = 0$ 

• Значення перенесення на вході розряду *i дорівнює значенню перенесення на виході розряду i-1*:

 $C_{i,1} = G_{i,1}$ .

*Gi*-1:-1: сигнал генерування блоку розрядів від *i*-1 до -1

• Вираз для суми:

 $S_i = (A_i \oplus B_i) \oplus G_{i-1:-1}$ 

• **Мета:** швидке обчислення  $G_{0:-1}$ ,  $G_{1:-1}$ ,  $G_{2:-1}$ ,  $G_{3:-1}$ ,  $G_{4:-1}$ ,  $G_{5:-1}$ , ... (які називаються *префіксами)*

# Префіксний суматор

• Сигнали генерування і поширення блоку, охоплюючого розряду *i*:*j*:

 $G_{i:j} = G_{i:k} + P_{i:k} G_{k-1:j}$  $P_{i:j} = P_{i:k}P_{k-1:j}$ 

- Більш детально:
	- **Генерування:** блок *i*:*j* генерує перенесення, якщо:
		- старші розряди (*i*:*k*) генерують перенесення або
		- старші розряди поширюють перенесення, згенероване у молодших розрядах (*k*-1:*j*)
	- **Поширення:** блок *i*:*j* поширює перенесення, якщо і старші і молодші розряди *поширюють перенесення*

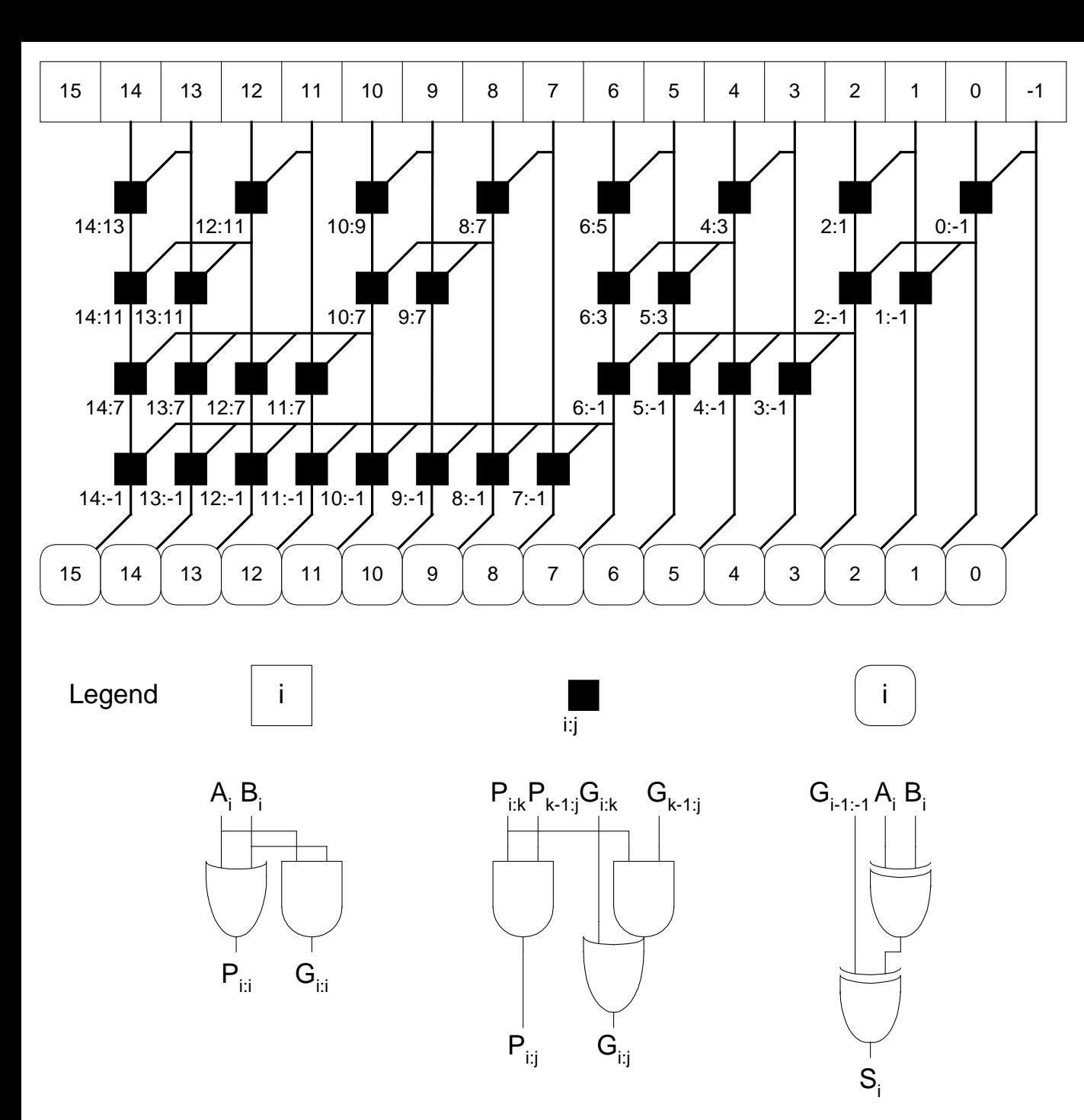

Схема префіксного суматора

Затримка префіксного суматора

 $t_{PA} = t_{pg} + \log_2 N(t_{pg}$  prefix  $) + t_{XOR}$ 

 $t_{pg}$ **:** затримка формування  $P_i G_i$ (елементи І або АБО)

*tpg\_***prefix:** затримка чорної префіксної комірки (елементи І-АБО)

### Порівняння затримок суматорів

Порівняти затримки: 32-розрядний суматор з послідовним перенесенням, суматор з прискореним груповим перенесенням і префіксний суматор

- суматор з прискореним груповим перенесенням містить 4-розрядні блоки
- затримка 2-входового вентиля = 100 ps; затримка повного суматора = 300 ps

$$
t_{\text{triple}} = Nt_{FA} = 32(300 \text{ ps})
$$
  
= 9.6 ns  

$$
t_{CLA} = t_{pg} + t_{pg\_block} + (N/k - 1)t_{AND\_OR} + kt_{FA}
$$
  
= [100 + 600 + (7)200 + 4(300)] ps  
= 3.3 ns  

$$
t_{PA} = t_{pg} + \log_2 N(t_{pg\_prefix}) + t_{XOR}
$$
  
= [100 + log<sub>2</sub>32(200) + 100] ps  
= 1.2 ns

Пристрій віднімання

#### **Symbol Implementation**

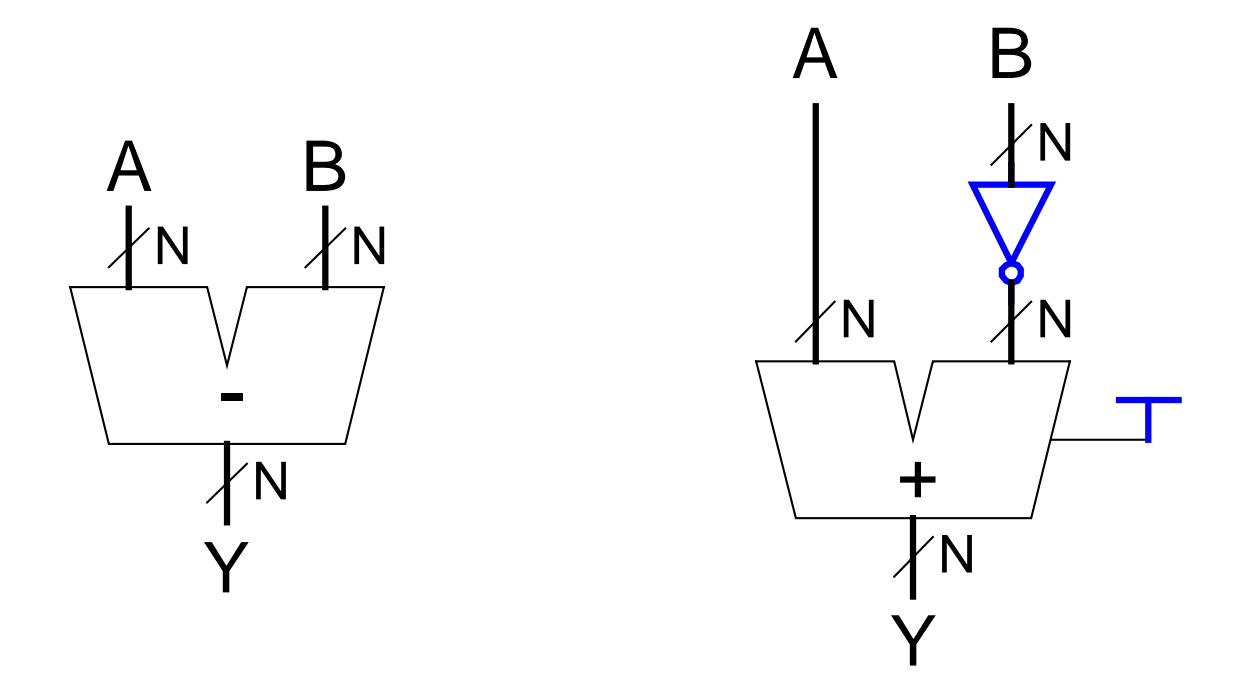

## Компаратор. Порівняння на рівність

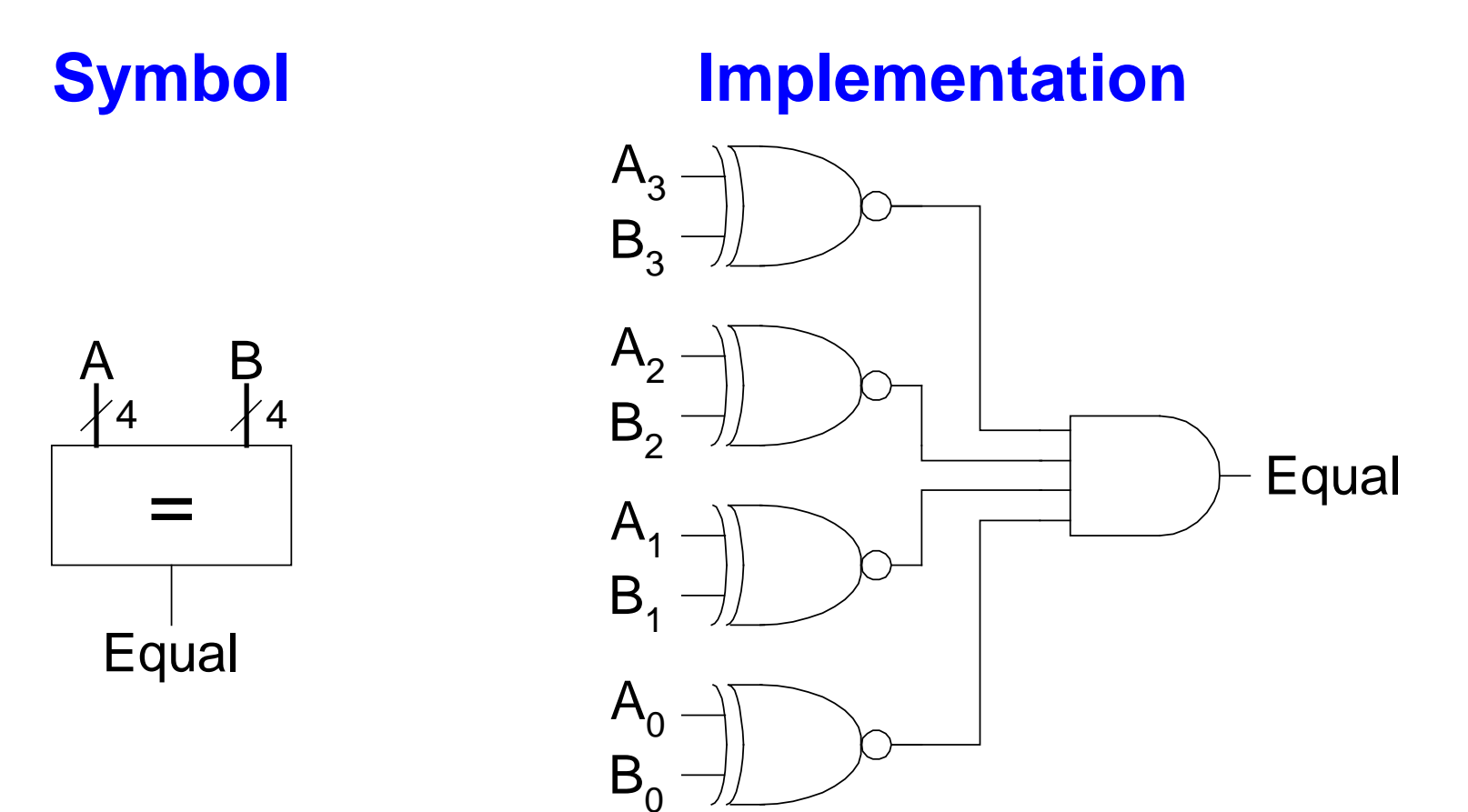

Компаратор. Менше ніж.

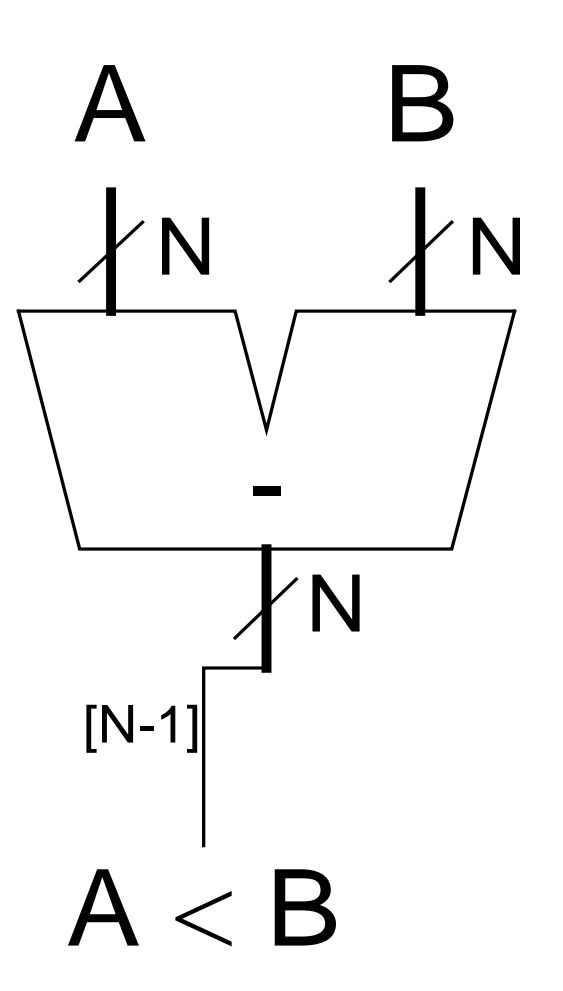

# Арифметико-логічний пристрій

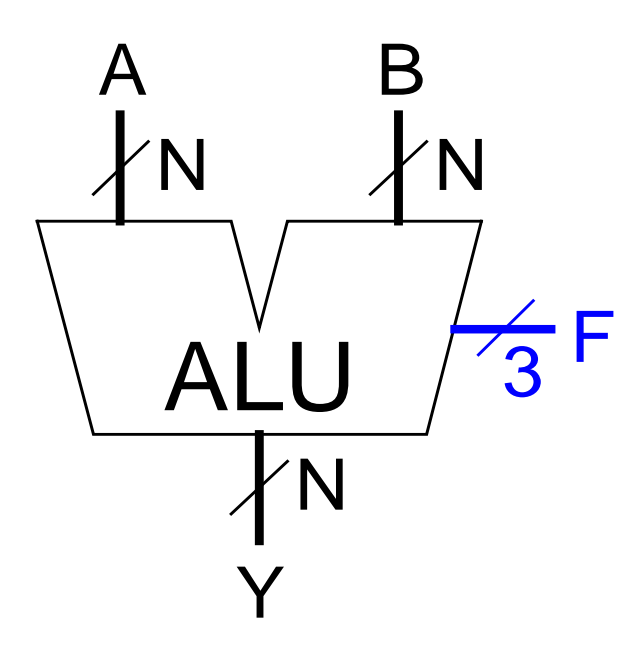

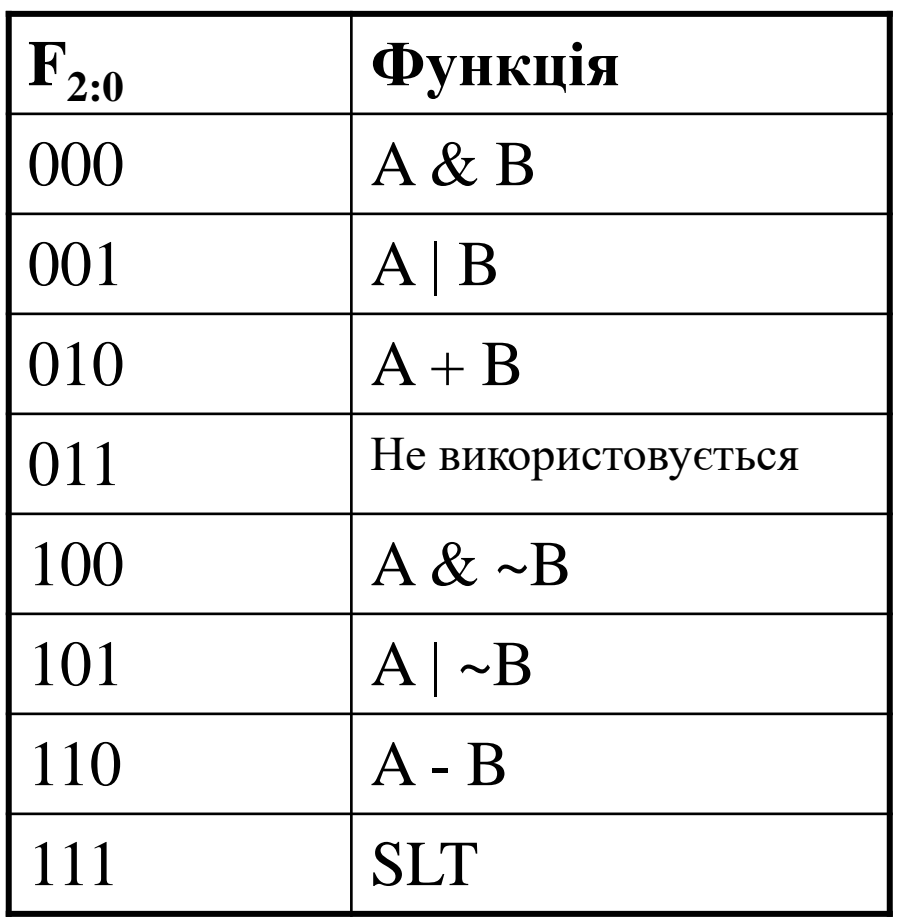

#### Схема АЛП

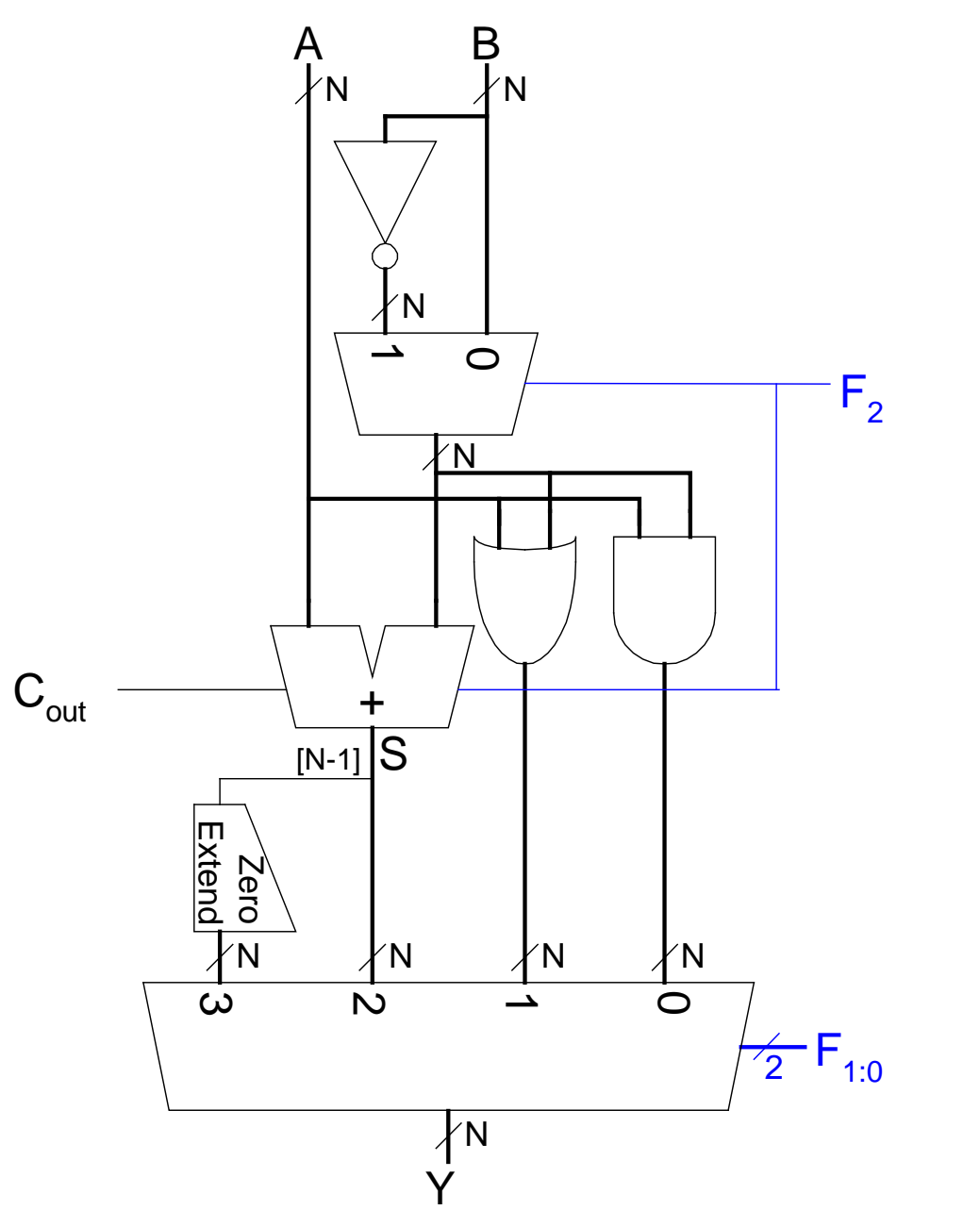

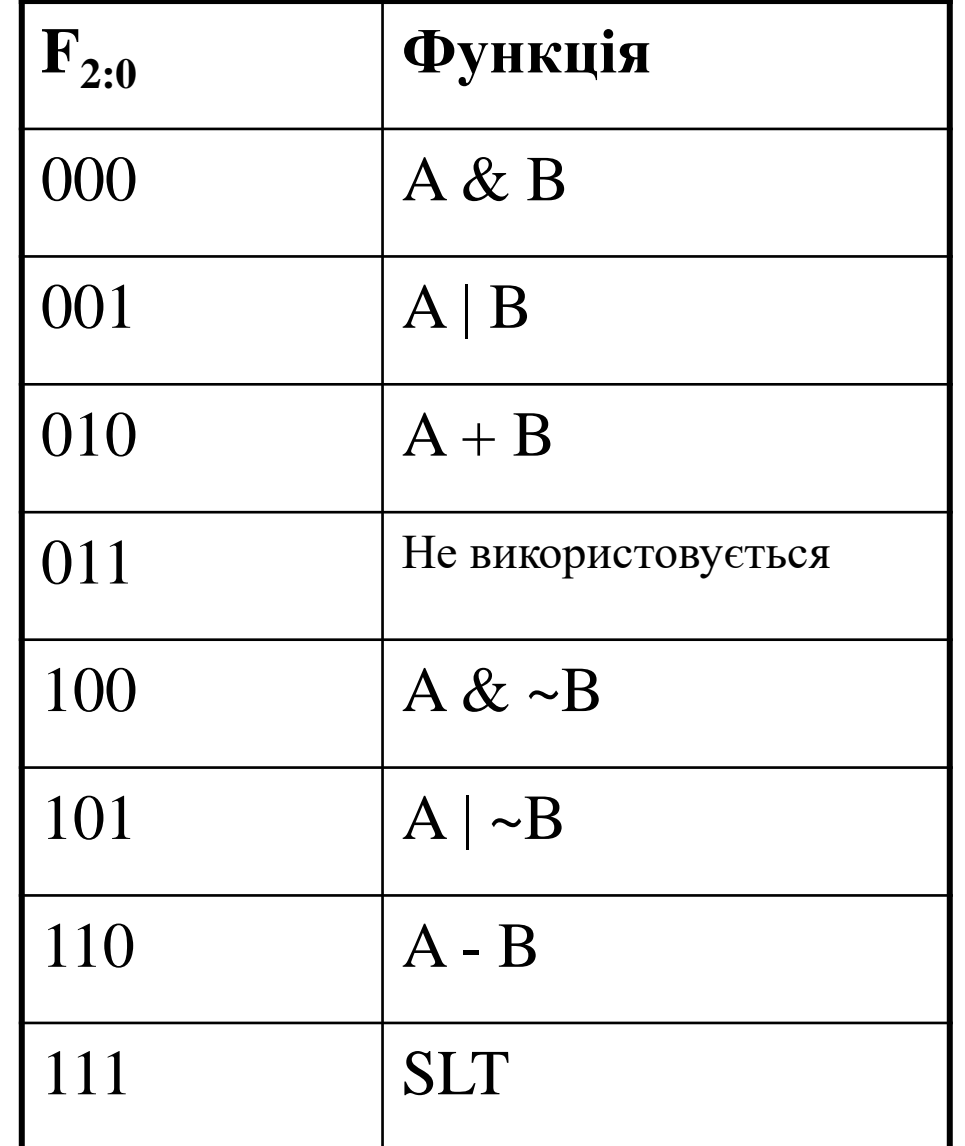

20

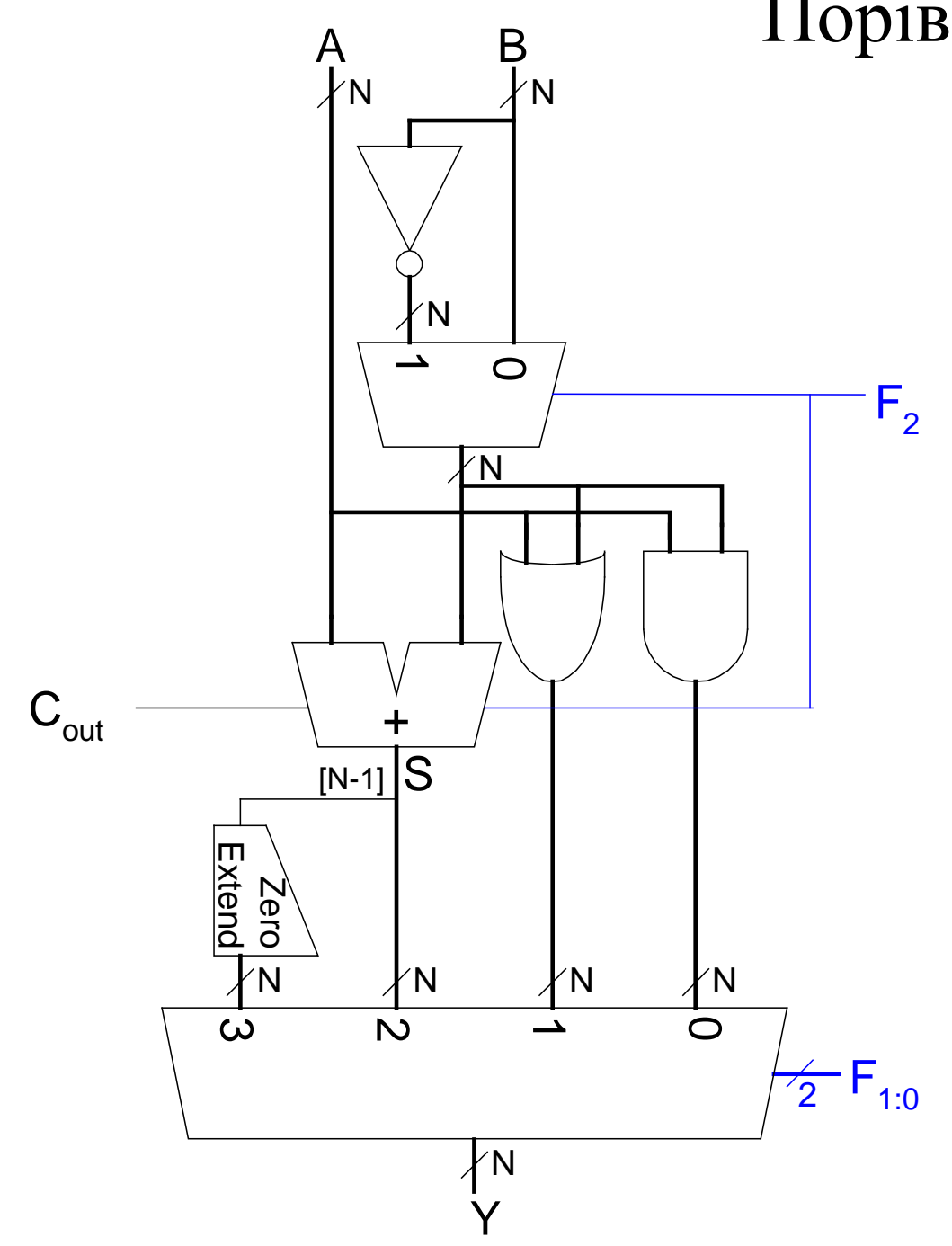

#### Порівняння «менше ніж»

- Порівняння на «Менше ніж» (Set Less Than, SLT)
- Конфігурування 32-розрядного АЛУ для операції SLT: *A* = 25 и *B* = 32

- A < B, тому Y має бути 32-розрядним поданням 1 (0x00000001)
- $F2:0 = 111$
- $F2 = 1$  (суматор працює як віднімач): 25 32  $= -7$
- $-7$  має 1 в старшому розряді (S31 = 1)
- $-$  F1:0 = 11 мультиплексор вибирає Y = S31 (доповнення нулями) =  $0x00000001$ .

# Пристрій зсуву

• **Логічний зсув:** зміщує зсовуване значення вліво або вправо і заповнює порожні розряди нулями «0»

Приклад:  $11001 >> 2 = 00110$ Приклад:  $11001 \ll 2 = 00100$ 

- **Арифметичний зсув:** при зсуві вліво працює так як і логічнй зсув, а при зсуві вправо заповнює порожні розряди значеннями старшого біту (most significant bit, msb). Приклад: 11001 >>> 2 = **11**110 Приклад:  $11001 \ll 2 = 00100$
- **Циклічний зсув:** зсовує біти по колу, так, що біт який вийшов за межі розрядної сітки заповнює місце звільненого розряду на іншому кінці розрядної сітки

```
Приклад : 11001 ROR 2 = 01110
Приклад: 11001 ROL 2 = 00111
```
### Схема пристрою зсуву

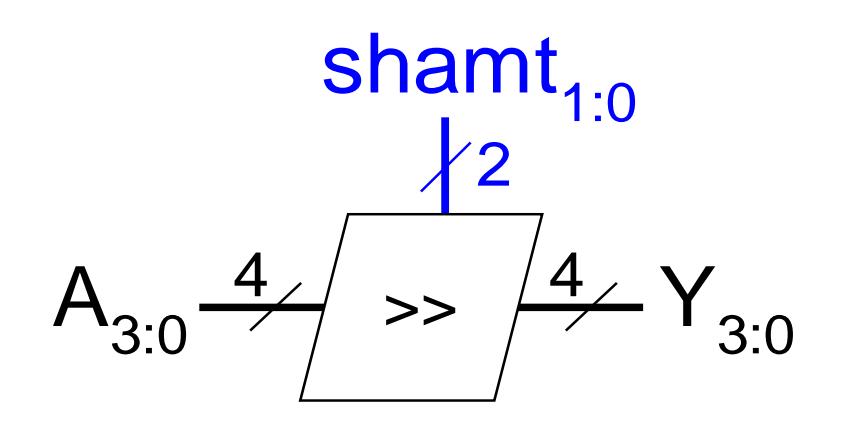

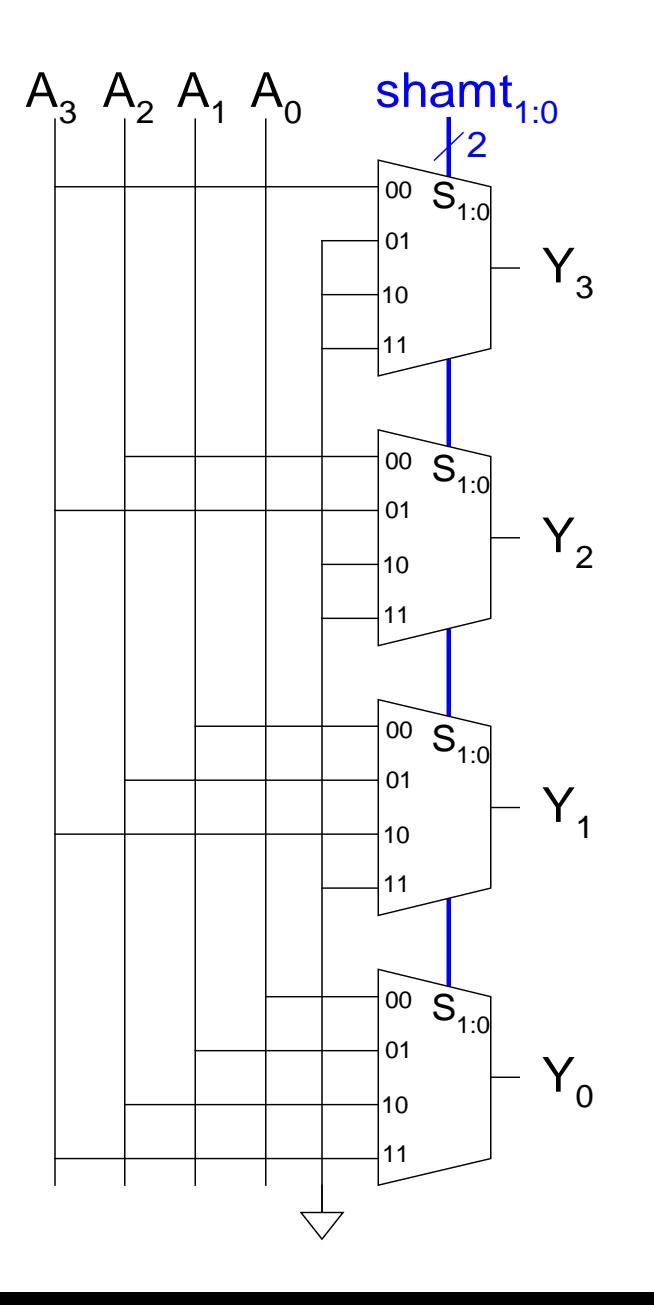

#### Пристрій зсуву як помножувач і поділювач

- $\bullet$  *A* << *N* = *A*  $\times$  2<sup>*N*</sup>
	- Приклад: 00001 << 2 = 00100 (1  $\times$  2<sup>2</sup> = 4)
	- Приклад: 11101 << 2 = 10100  $(-3 \times 2^2 = -12)$
- $\bullet$  *A*  $>>\!\!\!\!\!\!\circ\!\!\!\!\circ\!\!\!\$ 
	- Приклад: 01000 >>> 2 = 00010 (8 ÷ 2<sup>2</sup> = 2)
	- Приклад:  $10000 \gg > 2 = 11100 (-16 \div 2^2 = -4)$

# Пристрій множення

- **Часткові добутки,** формуються шляхом множення поточного розряду множника на всі розряди множеного
- **Зсунуті часткові добутки,** додаються для формування результату

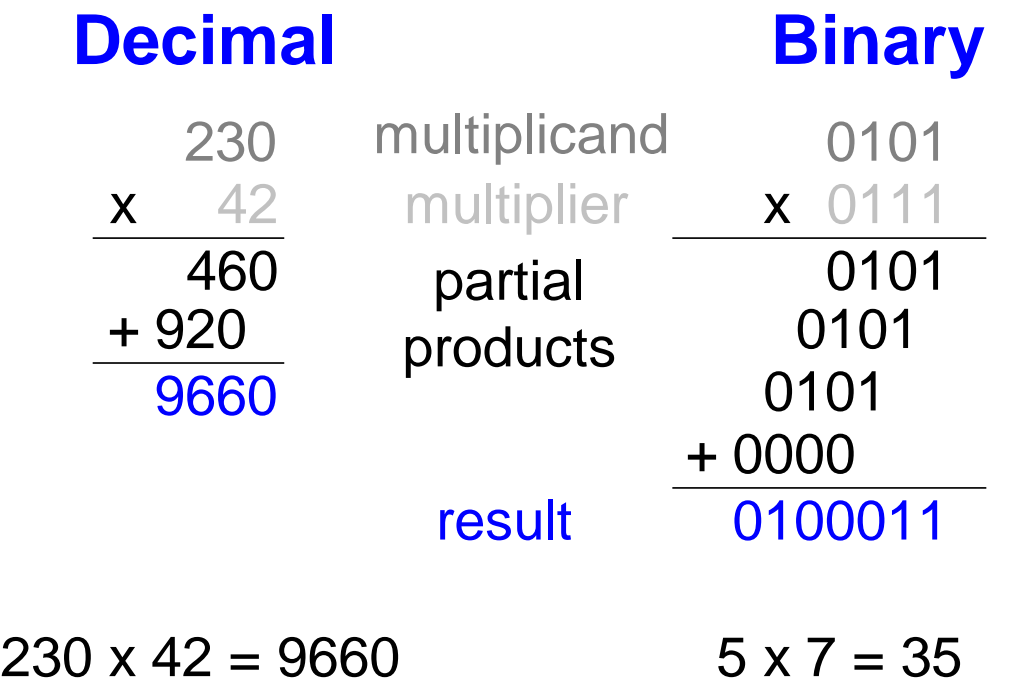

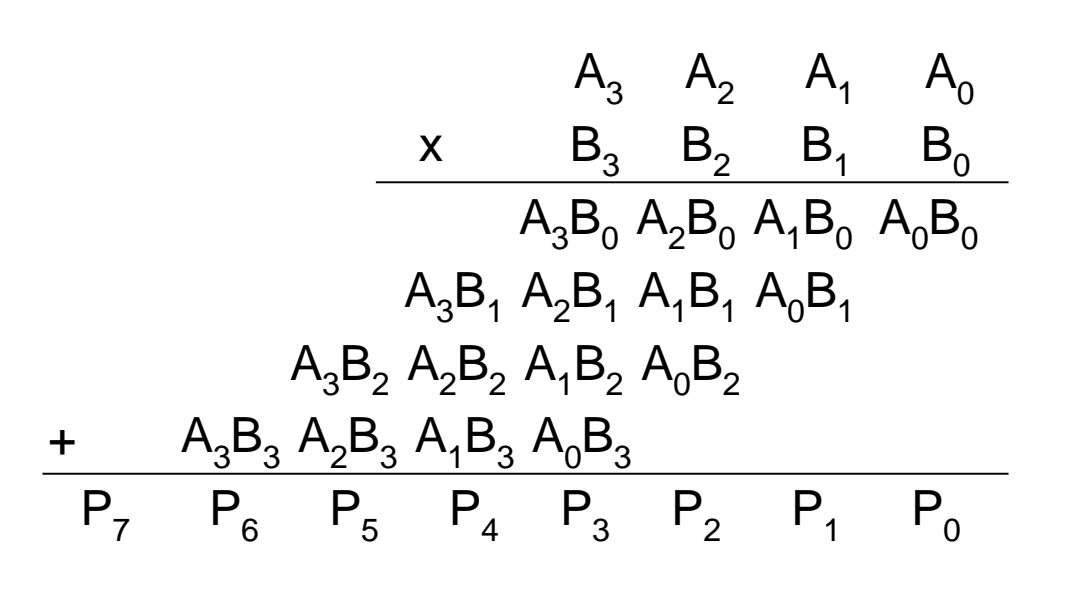

x

P

 $\sqrt{8}$ 

A B

 $4 \times 4$ 

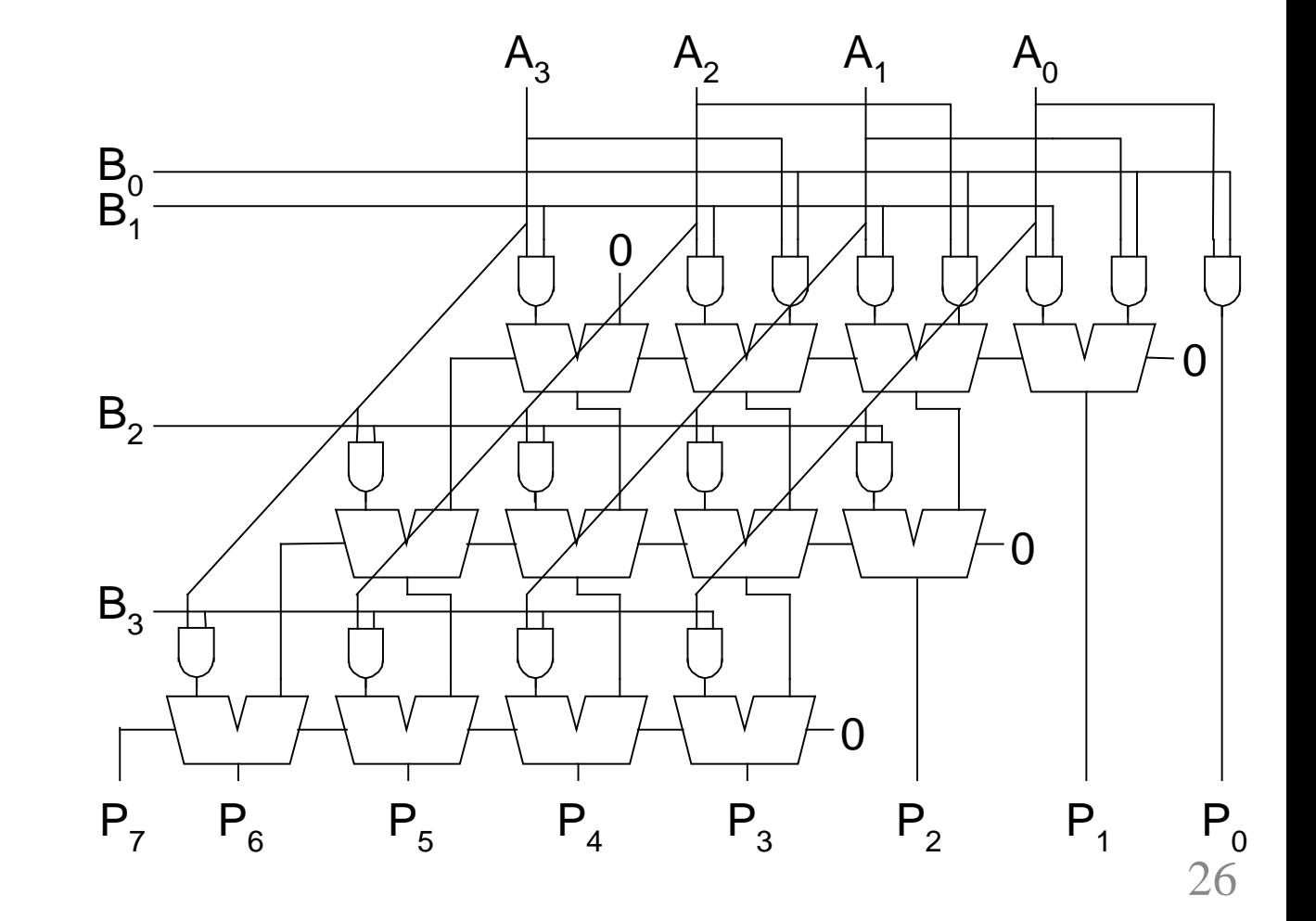

Помножувач  $4 \times 4$ 

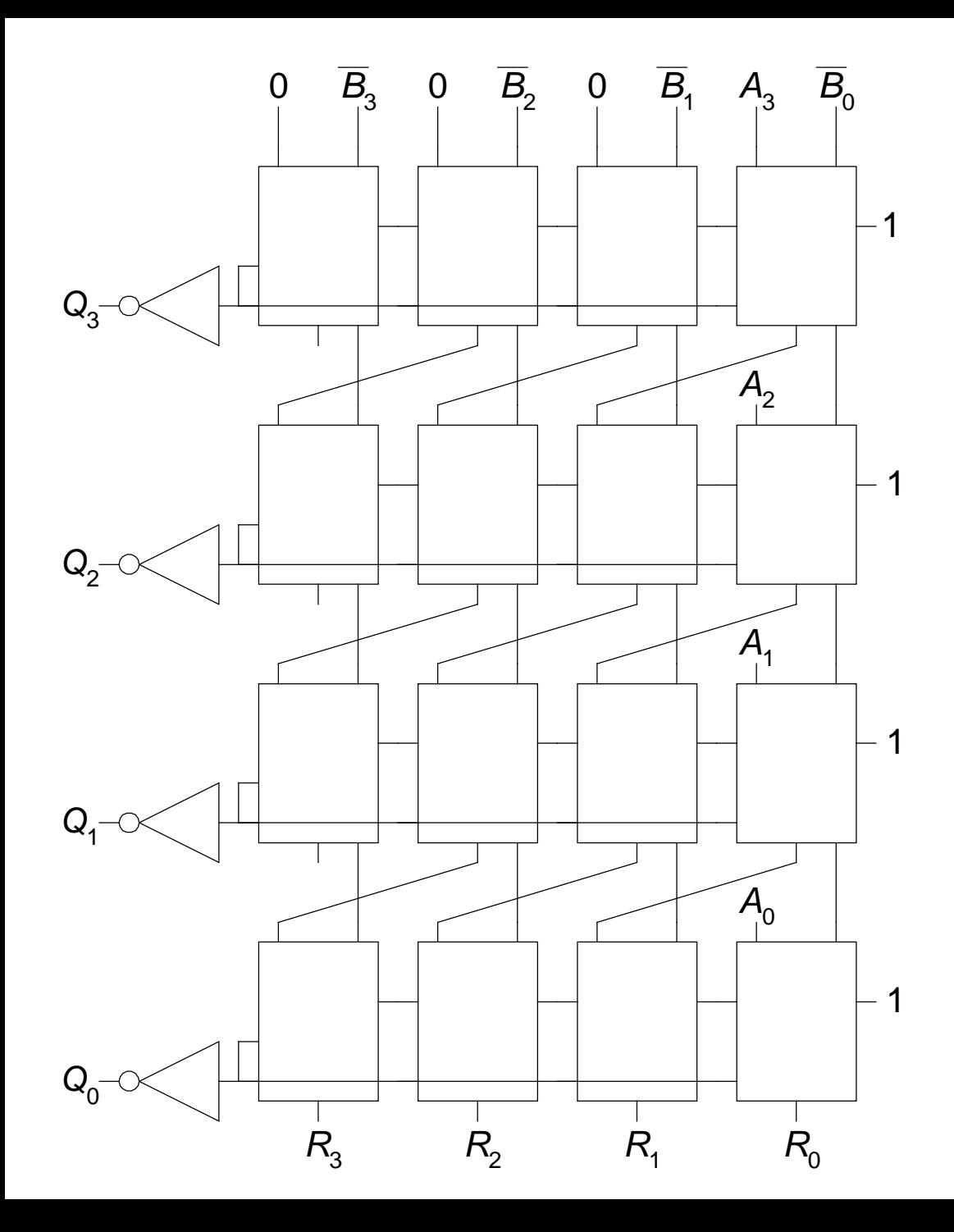

#### Поділювач 4х4

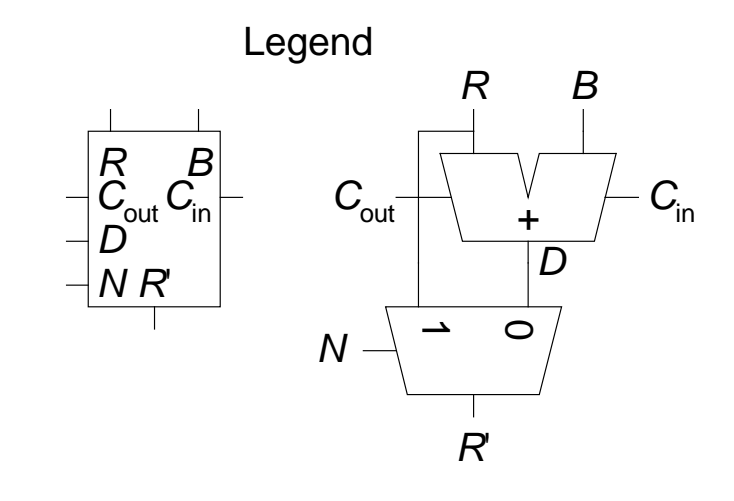

 $A/B = Q + R/B$ Алгоритм:  $R' = 0$ for  $i = N-1$  to 0  $R = {R' \ll 1.A_i}$  $D = R - B$ if  $D < 0$ ,  $Q_i = 0$ ,  $R' = R$ else  $Q_i=1, R' = D$  $R' = R$ 

#### Системи числення

- Числа задаються у двійковій системі
- Ціле число:
	- **Додатне число**
		- прямий код  $3 = > 0011$
	- **Від'ємне число**
		- прямий код  $-3 \Rightarrow 1011$
		- інверсний код  $-3 \Rightarrow 1100$
		- доповняльний код  $-3 \Rightarrow 1101$
- Дробові числа:
	- **Fixed-point:** двійкове число з фіксованою крапкою
	- **Floating-point:** двійкове число з плаваючою крапкою

#### Числа з фіксованою крапкою

Число, яке містить задану наперед фіксовану кількість розрядів до і після крапки. Місце крапки уявне. Окремий розряд під знак. Перетворення числа -45.2 у двійкове із знаком.

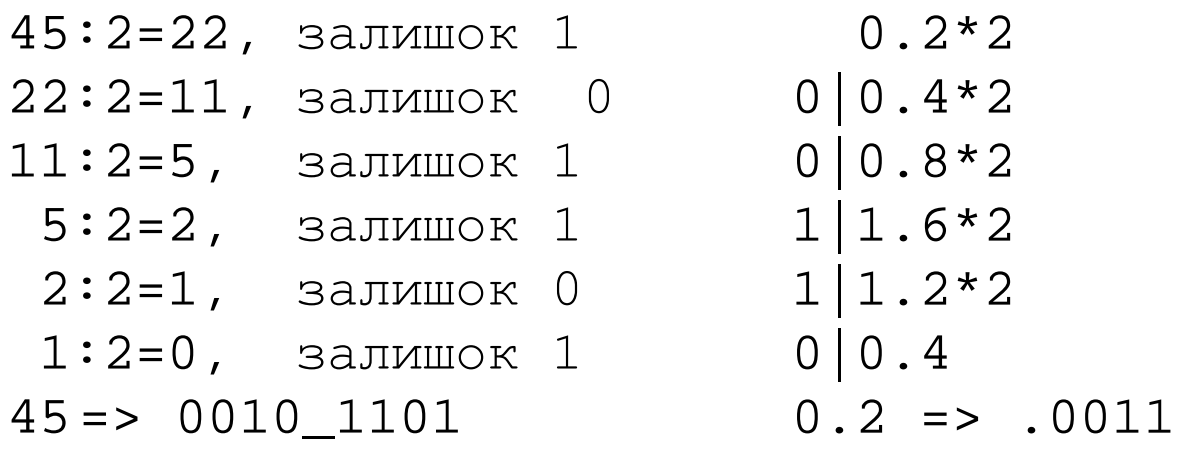

0010\_1101 => прямий код 1010  $1101 \Rightarrow$  знак 1101 0010 => інверсний код + 1 1101\_0011 => доповняльний код

#### або

45:16=2, залишок 13=>D 45 => 2D => 0010\_1101

#### Числа з плаваючою крапкою

- Двійкова крапка «плаває» між значущими цифрами
- Подібно до десяткового подання в експонентній формі
- Наприклад, 273<sub>10</sub> в експонентній формі:

 $273 = 2.73 \times 10^2$ 

• У загальному вигляді, число записується в експонентній формі як:

#### $+ M \times B^E$

- **M** = нормалізована мантиса (значення від 1 до 9)
- **B** = основа показникової функції
- $E = \text{порадок}$  (експонента)
- Например,  $M = 2.73$ ,  $B = 10$ , and  $E = 2$

#### Подання числа з плаваючою крапкою. 1

Задати число 228<sub>10</sub> у 32-бітному поданні з плаваючою крапкою

- 1. Перетворення десяткового числа в двійкове (**не міняти порядком кроки 1 і 2**):  $228_{10} = 11100100_2$
- 2. Записати число в двійковій системі і експонентній формі:

 $11100100$ <sub>2</sub> =  $1.11001$ <sub>2</sub>  $\times$  2<sup>7</sup>

- 3. Заповнити кожне поле 32-бітного числа з плаваючою крапкою:
	- знак позитивний, знаковий біт  $(0)$
	- 8 розрядів порядку задає значення 7
	- решта 23 розряди мантиса

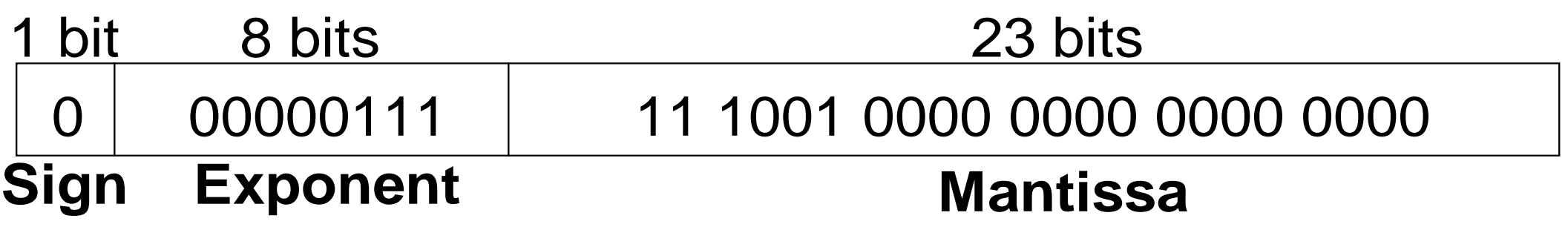

#### Подання числа з плаваючою крапкою. 2

• Перший розряд мантиси завжди 1:

 $228_{10} = 11100100$ <sub>2</sub> = **1.11001**  $\times 2^7$ 

- Тому, не має необхідності йог збегігати: *неявна ведуча 1*
- Зберігаються тільки дробові розряди мантиси в 23-розрядному полі

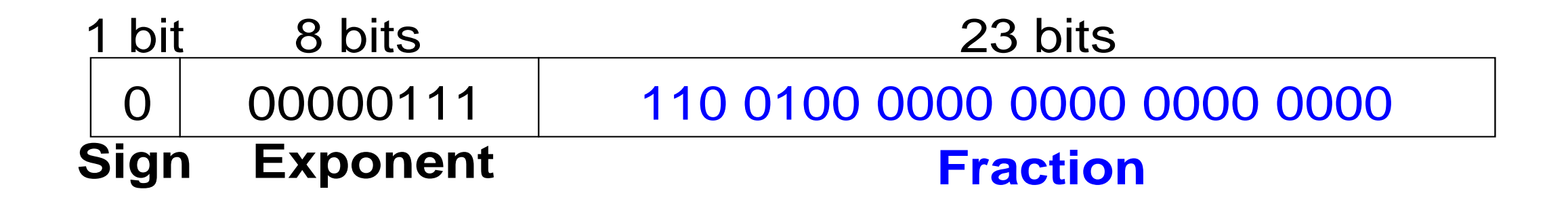

#### Подання числа з плаваючою крапкою. 3

- *Зміщений порядок*: зміщення = 127 (01111111<sub>2</sub>)
	- Зміщений порядок = зміщення + порядок
	- Порядок 7 зберігається як:

 $127 + 7 = 134 = 0 \times 10000110_2$ 

• **Двійкове 32-розрядне (IEEE 754) подання з плаваючою крапкою** числа 228<sub>10</sub>

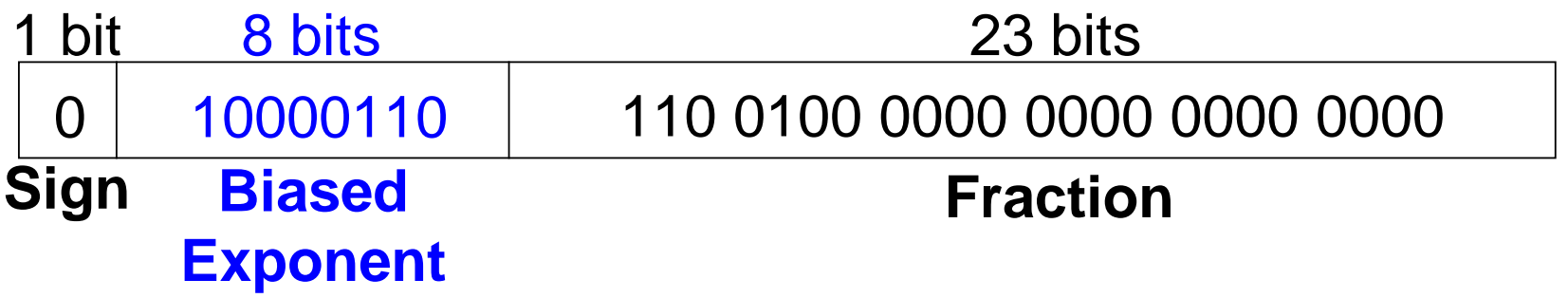

• 16-вий код: 0**x43640000** 

### . Подання числа з плаваючою крапкою. Приклад

Записати число -58.25 $_{10}$  з плаваючою крапкою (IEEE 754)  $58.25_{10} = 111010.01_2$ 

1. Записати в двійковій системі і експонентній формі:

#### $1.1101001 \times 2^5$

3. Заповнити поля:

**Знаковий разряд: 1** (негативний) **8 розрядів порядку:**  $(127 + 5) = 132 = 10000100$ <sub>2</sub> **23 разряди мантиси: 110 1001 0000 0000 0000 0000**

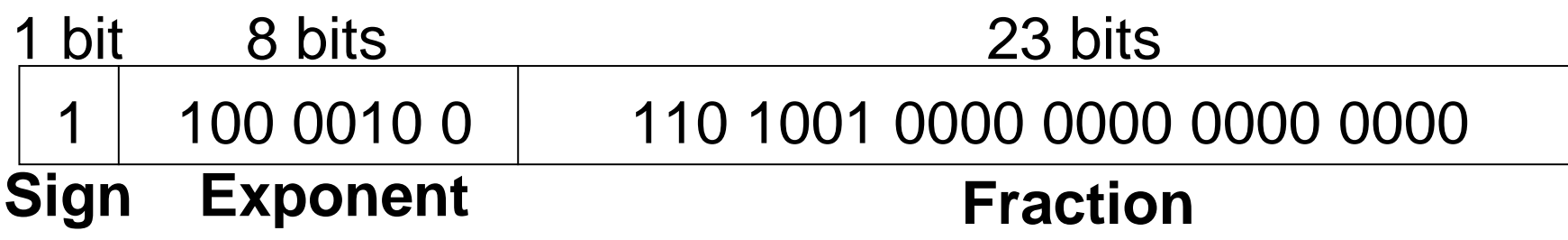

• 16-вий код: **0xС2690000**

# Плаваюча крапка. Особливі випадки

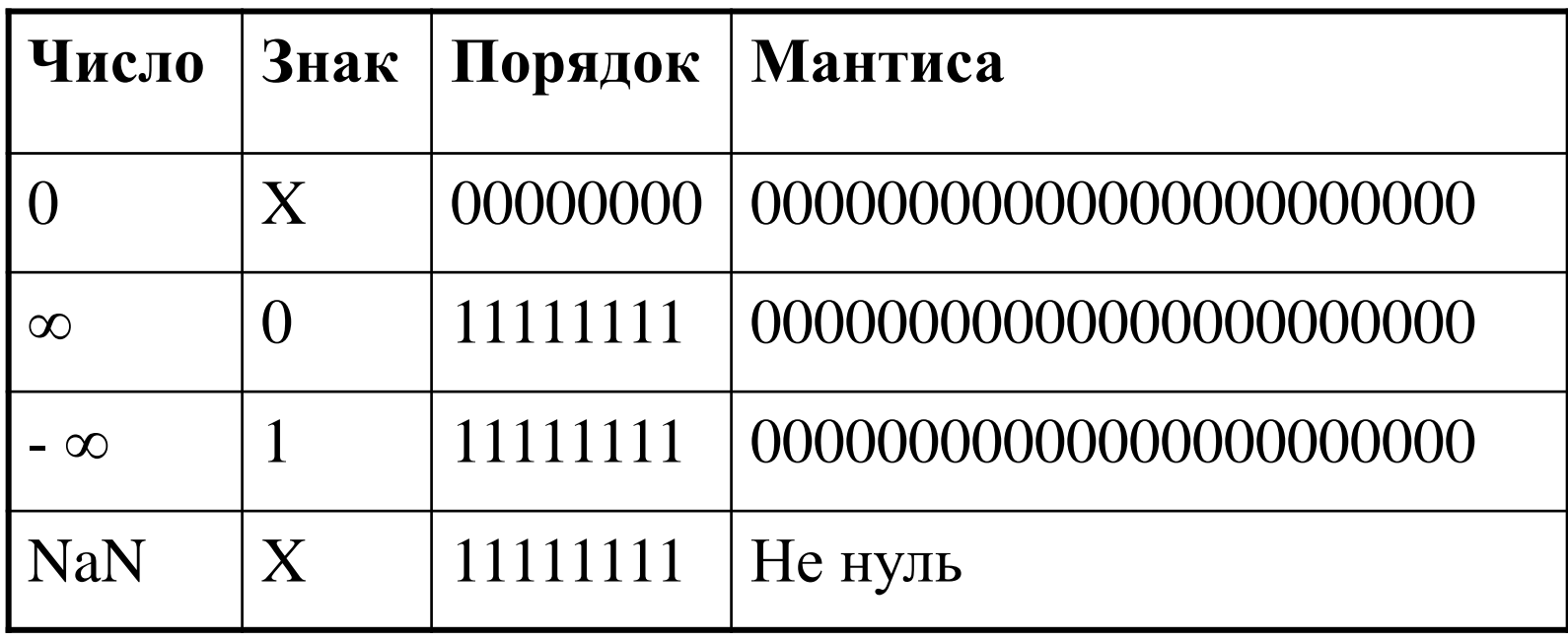

## Плаваюча крапка. Точність.

- **Одинарна точність:**
	- 32-разряди
	- 1 знаковий розряд, 8 розрядів порядку, 23 розряди мантиси
	- Зміщення  $= 127$
- **Подвійна точність:**
	- 64- разряди
	- 1 знаковый разряд, 11 розрядів порядку, 52 розряди мантиси
	- Зміщення  $= 1023$
# Плаваюча крапка. Округлення

- **Переповнення:** число занадто велике для подання
- **Втрата точності:** число занадто мале для подання
- **Режими округлення:**
	- Вниз до меншого
	- Вверх до більшого
	- До нуля (до меншого по модулю)
	- До найближчого
- **Приклад:** округлити 1.100101 (1.578125) до числа з 3 дробовими розрядами
	- Вниз: 1.100
	- Вверх: 1.101
	- До нуля: 1.100
	- До найближчого: 1.101 (1.625 ближче до 1.578125, ніж 1.5)

# Плаваюча крапка. Додавання.

- 1. Виділити порядок числа і мантису
- 2. Приєднати ведучу 1 до мантиси
- 3. Порівняти порядки
- 4. Виконати зсув меншої мантиси при необхідності
- 5. Додати мантиси
- 6. Нормалізувати мантиси і підібрати порядки при необхідності
- 7. Округлити результат
- 8. Зібрати порядок і мантису назад у формат з плаваючою крапкою

#### Додавання чисел з плаваючою крапкою. Приклад

Додати два числа с плаваючою крапкою: 0x3FC00000 + 0x40500000

#### **1. Видобути порядок і мантису**

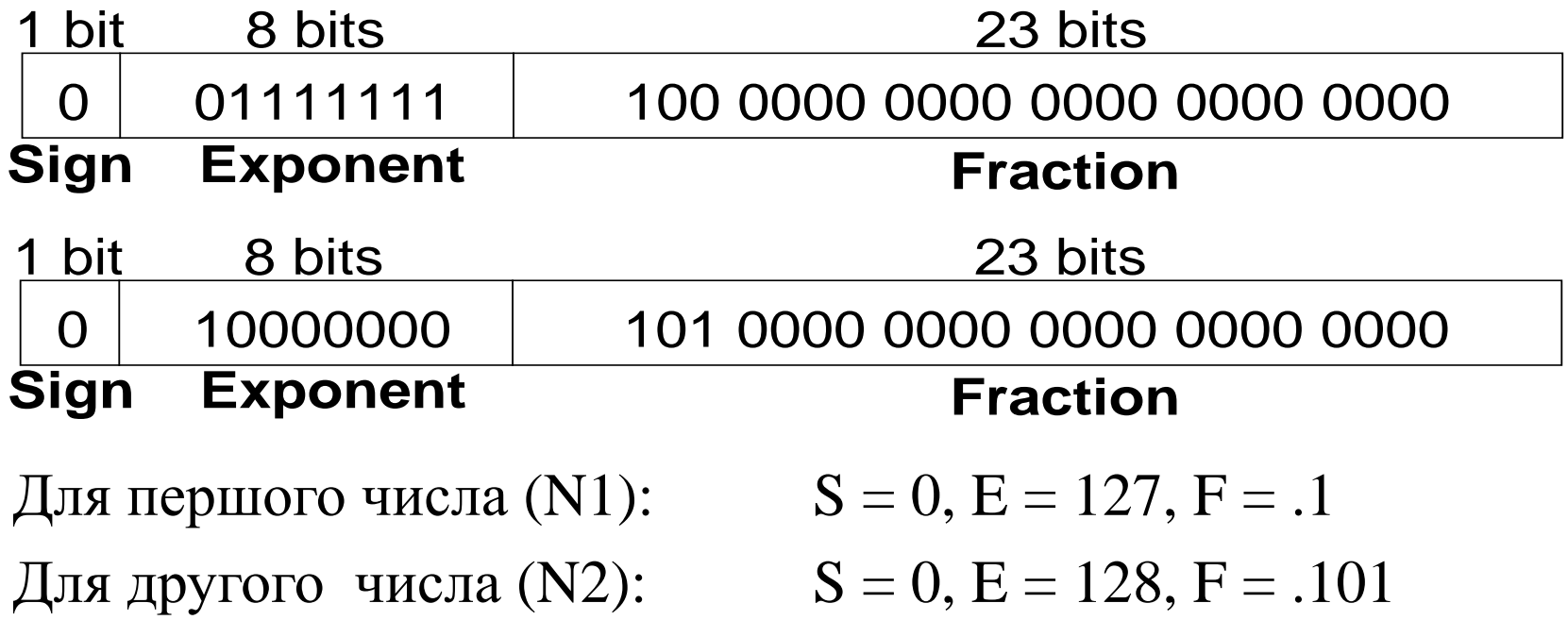

#### **2. Приєднати ведучу 1 до мантиси**

N1: 1.1

Додавання чисел з плаваючою крапкою. Приклад

**3. Порівняти порядки**

 $127 - 128 = -1$ , тому зсув N1 вправо на 1 розряд

- **4. Зсув меншої мантиси при необхідності** зсув мантиси N1:  $1.1 \gg 1 = 0.11 \ (\times 2^1)$
- **5. Додати мантиси**

 $0.11 \times 2^{1}$  $+ 1.101 \times 2^1$  $10.011 \times 2^{1}$ 

Додавання чисел з плаваючою крапкою. Приклад

- **6. Нормалізувати мантиси і підібрати порядки при необхідності**  $10.011 \times 2^1 = 1.0011 \times 2^2$
- **7. Округлити результат** не потрібно (вклалися у 23 розряди)
- **8. Зібрати порядок і мантису назад у формат з плаваючою крапкою**  $S = 0, E = 2 + 127 = 129 = 10000001$ ,  $F = 001100$ .

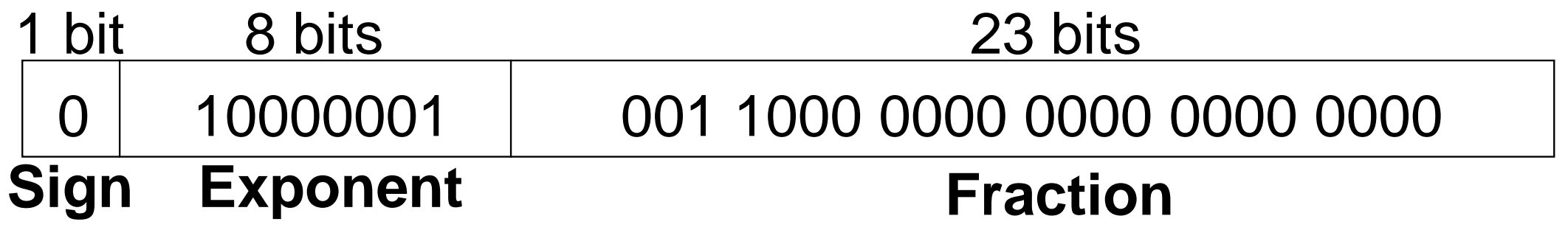

16-вий код**: 0x40980000**

### Лічильники

- Інкремент за кожним переднім фронтом
- Використовується у циклі для перебору всіх чисел. Наприклад,
	- $-000, 001, 010, 011, 100, 101, 110, 111, 000, 001...$
- В прикладі:
	- відображення цифрового годинника
	- програмний лічильник: відслідковує виконання поточної команди

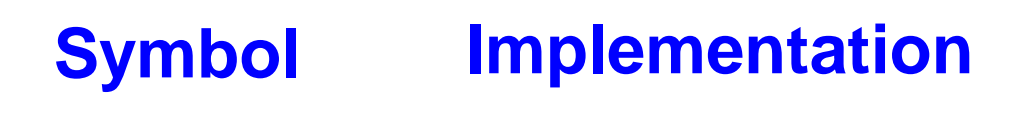

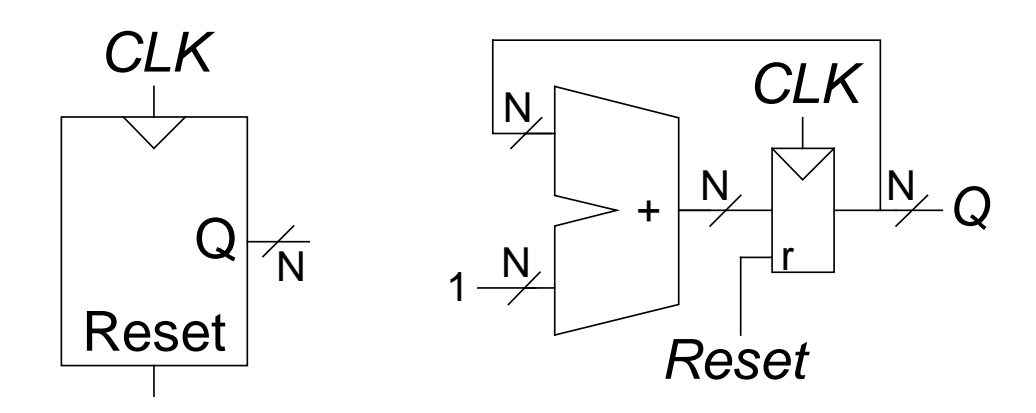

# Зсувний регістр

- Всовується новий біт за переднім фронтом тактового сигналу
- Висовується біт за переднім фронтом тактового сигнала
- *Послідовно-паралельний перетворювач*: перетворює послідовний вхід  $(S_{in})$  в паралельний вихід  $(Q_{0:N-1})$

#### **Позначення Реалізація**

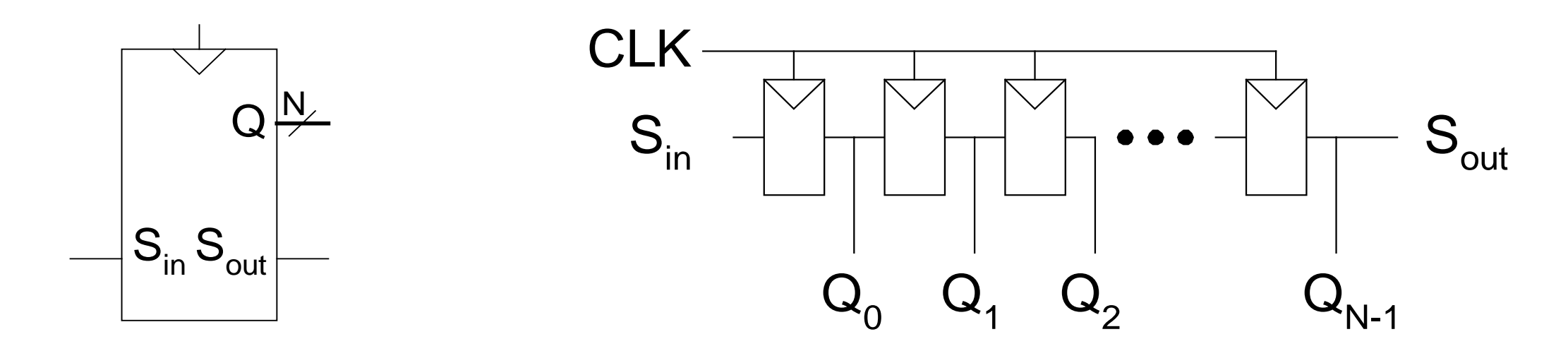

### Зсувний регістр з паралельним завантаженням

- Коли *Load* = 1, працює як звичайний *N*-розрядний регістр
- Коли *Load* = 0, працює як регістр зсуву
- Може працювати як послідовно-паралельний перетворювач  $(S_{in} \rightarrow Q_{0:N-1})$  або *паралельно*-*послідовний перетворювач* ( $D_{0:N-1} \rightarrow S_{out}$ )

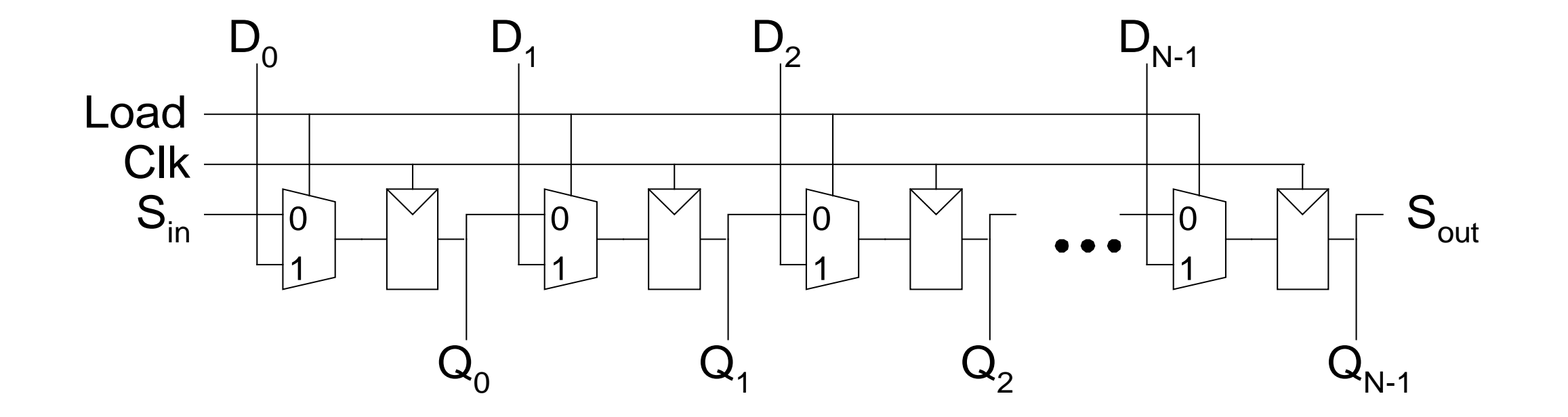

## Матриці пам'яті

- Ефективно зберігають великі обсяги даних
- 3 основних типи:
	- динамічний оперативний запам'ятовуючий пристрій (ОЗП) (DRAM)
	- статичний оперативний запам'ятовуючий пристрій (ОЗУ) (SRAM)
	- постійний запам'ятовуючий пристрій (ПЗП), пам'ять тільки для читання (ROM)
- *M*-розрядне значення даних зчитується/записується за унікальною *N*-розрядною адресою

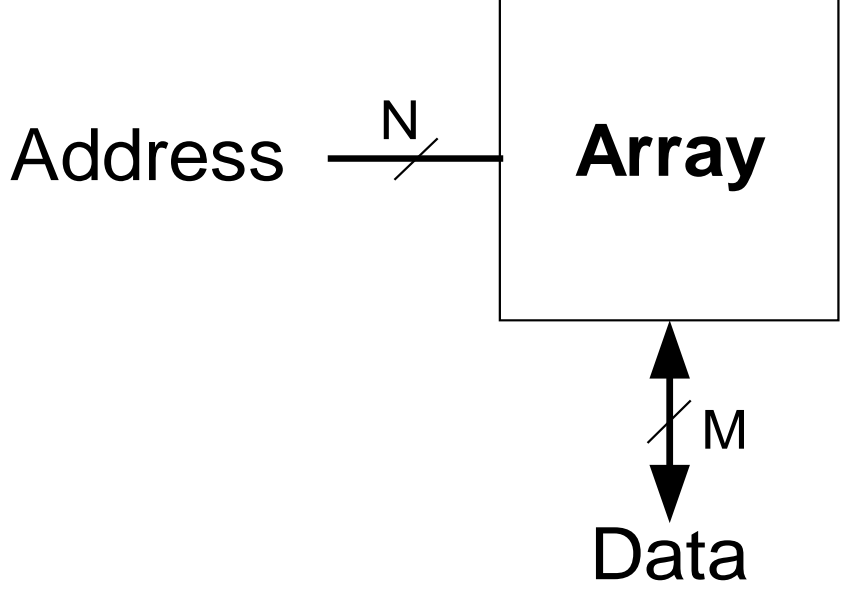

# Матриці пам'яті

- 2-вимірна матриця бітових комірок
- Кожна бітова комірка зберігає 1 біт
- *N* адресних бітів і *M* бітов даних:
	- 2*<sup>N</sup>* рядків і *M* стовпців
	- **Глибина (Depth):** кількість рядків (кількість слів)
	- **Ширина (Width):** число стовпців (розмір, довжина слова)
	- **Розмір матриці:** depth  $\times$  width  $= 2^N \times M$

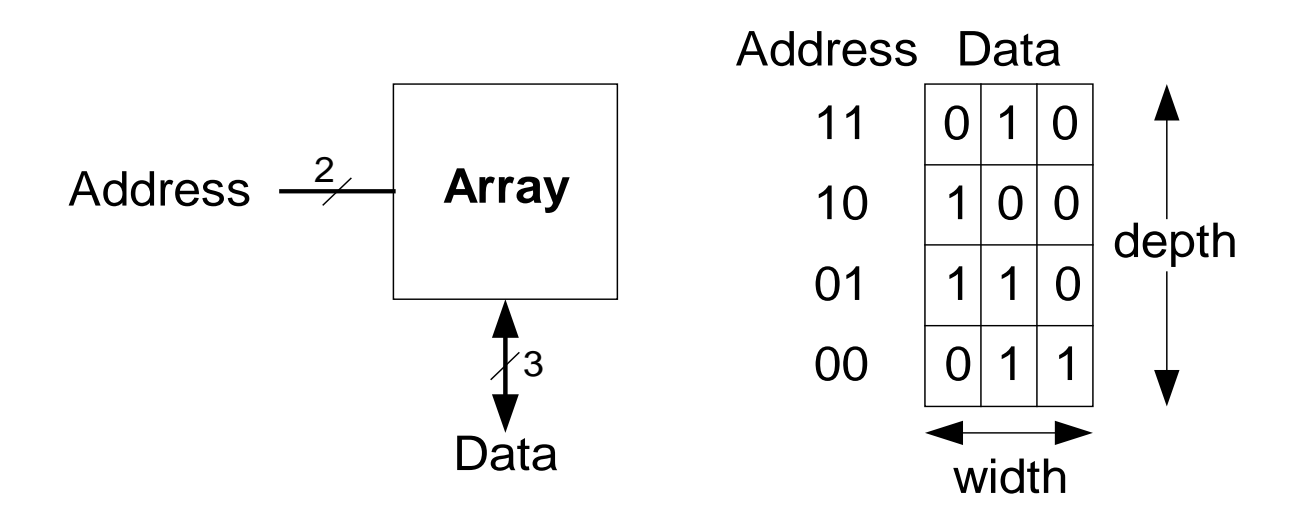

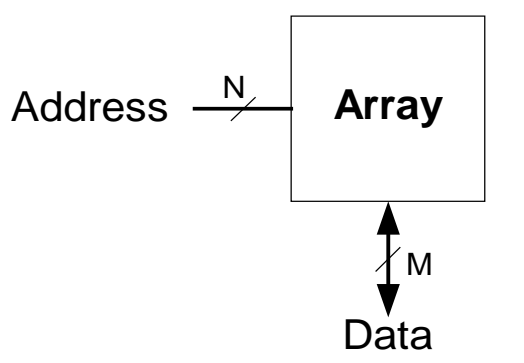

# Приклад матриці пам'яті

- $2^2 \times 3$ -бітова матриця
- Кількість слів: 4
- Довжина слова: 3 біти
- Наприклад, 3-бітове слово 100 зберігається за адресою 10

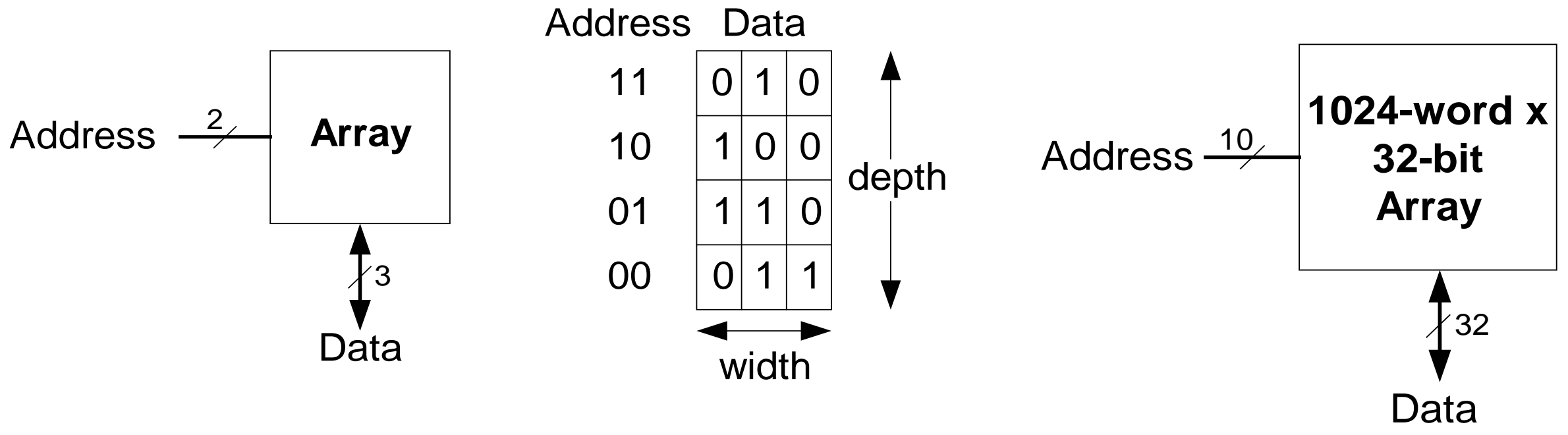

### Запам'ятовуючі елементи матриці пам'яті

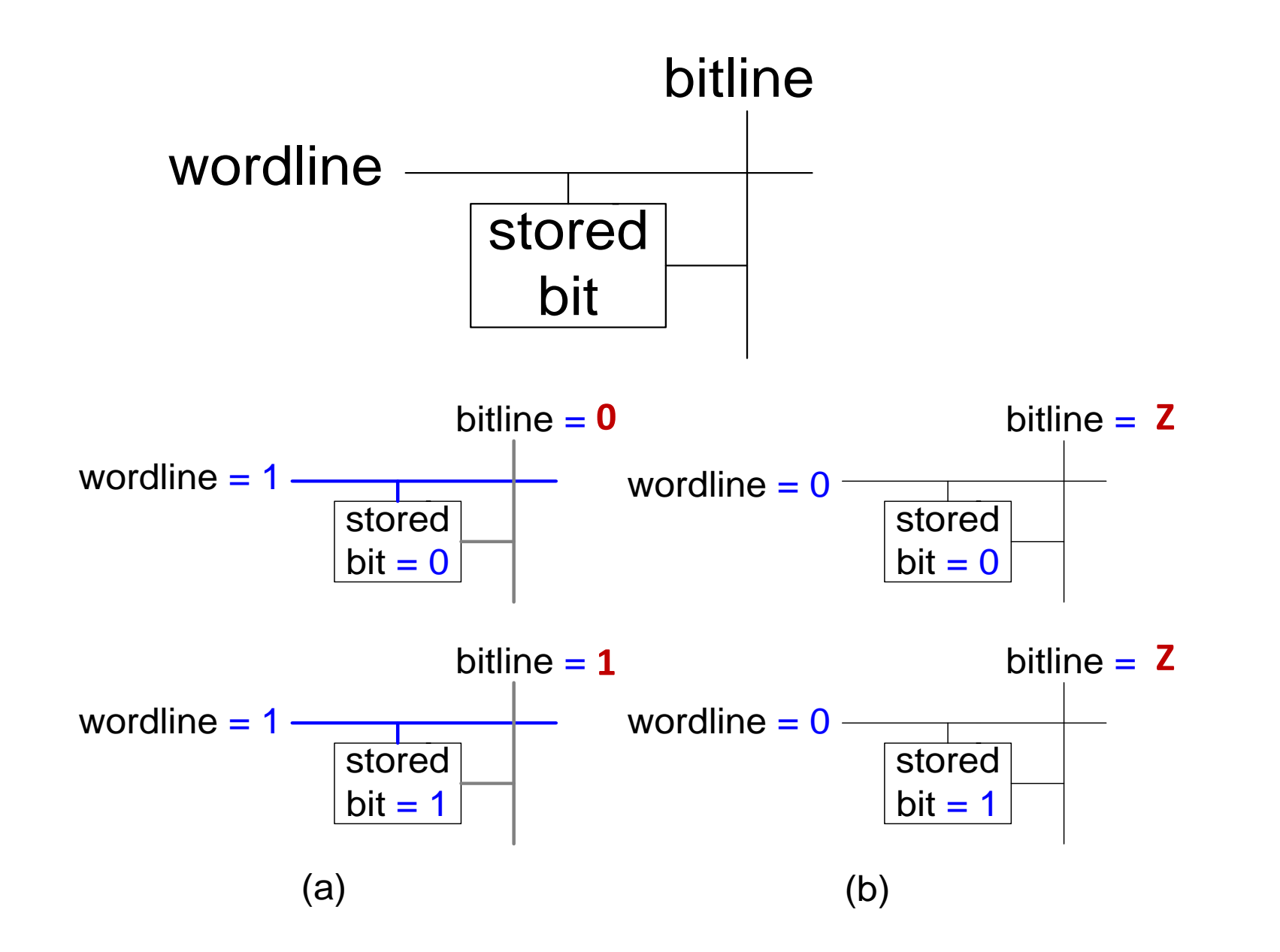

# Матриця пам'яті

- **Линія вибірки слів (worldline):** 
	- формує сигнал дозволу для вибору рядка
	- в матриці пам'яті тільки один рядок може читатися/записуватися
	- Відповідає унікальній адресі
	- тілько одна лінія вибірки слів може бути активною

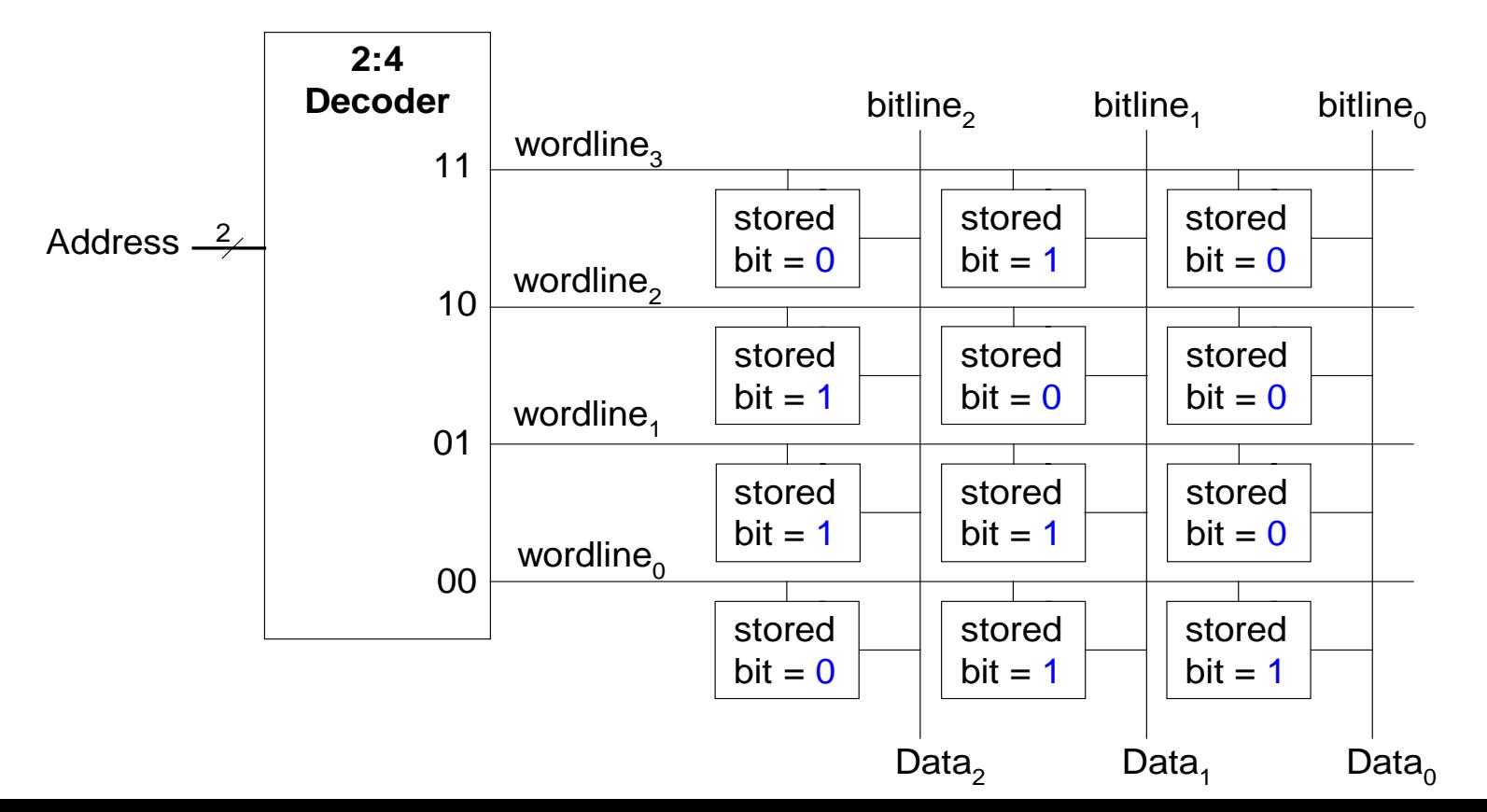

### Типи пам'яті

- з довільним доступом, оперативна пам'ять (RAM, ОЗП): енергозалежна (**volatile)**
- Пам'ять тільки для читання (ROM, ПЗП): енергонезалежна (**nonvolatile)**

# RAM, ОЗП: Оперативна пам'ять

- **Енергозалежна:** вміст пам'яті втрачається при відключенні електроживлення
- Швидке читання і записування
- Основна пам'ять в комп'ютері RAM (DRAM)

Історично склалася назва «пам'ять з довільним доступом», так як в ній доступ до любого слова даних для читання або записування виконується завжди за один і той же час (на відміну від пам'яті з послідовним доступом, такої як магнітна стрічка)

### ROM, ПЗП. Пам'ять тільки для читання

- **Енергонезалежна:** вміст пам'яті зберігається при відключенні електроживлення
- Читання швидке, але запис неможливий або повільний
- Флеш пам'ят у відеокамерах, флеш-нагромаджувачах ROM

Історично склалася назва «пам'ять тільки для читання, ROM», оскільки інформація в неї могла бути записана тільки при її виготовленні або шляхом перепалу плавких перемичок. Посля того, як пам'ять була сконфігурована, її не можна було записати знову. Тепер це не так.

# Типи RAM

- **DRAM** (динамічний ОЗП Dynamic random access memory)
- **SRAM** (статичний ОЗП Static random access memory)
- Відрізняються способом зберігання даних:
	- DRAM використовує конденсатор
	- SRAM використовує інвертори з перехресними зворотніми зв'язками

### DRAM

- Біти даних зберігаються в конденсаторах
- *Динамічна,* тому що значення має бути оновлене (перезаписане) як періодично, так і після зчитування:
	- Витікання заряду конденсатора руйнує значення
	- Читання знищує збережене значення

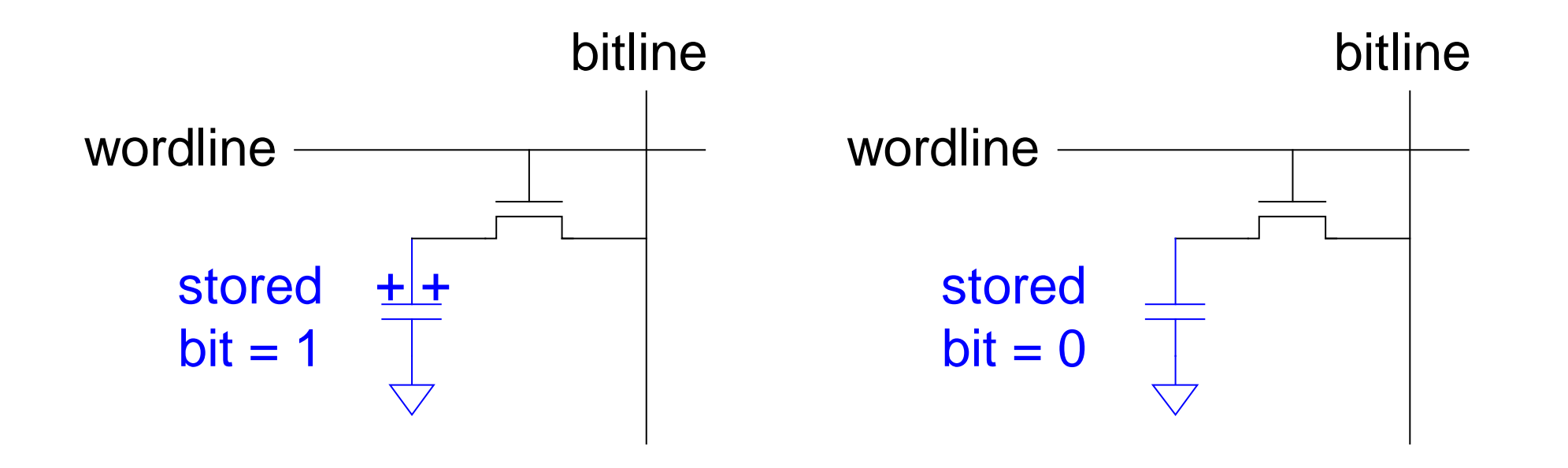

### SRAM

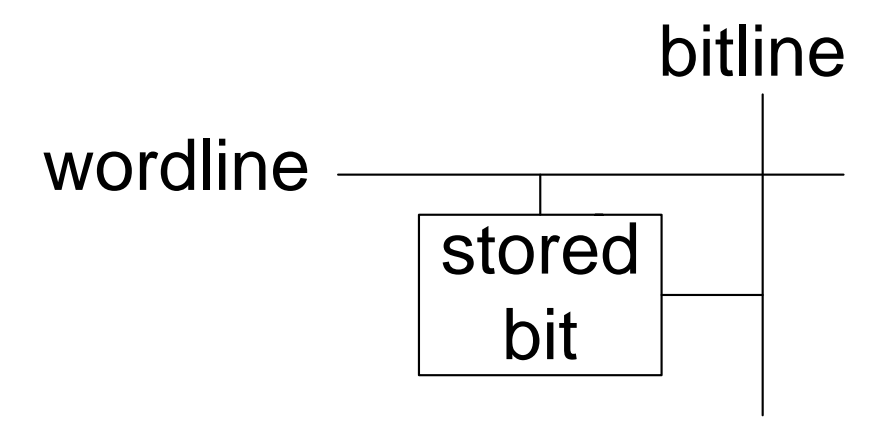

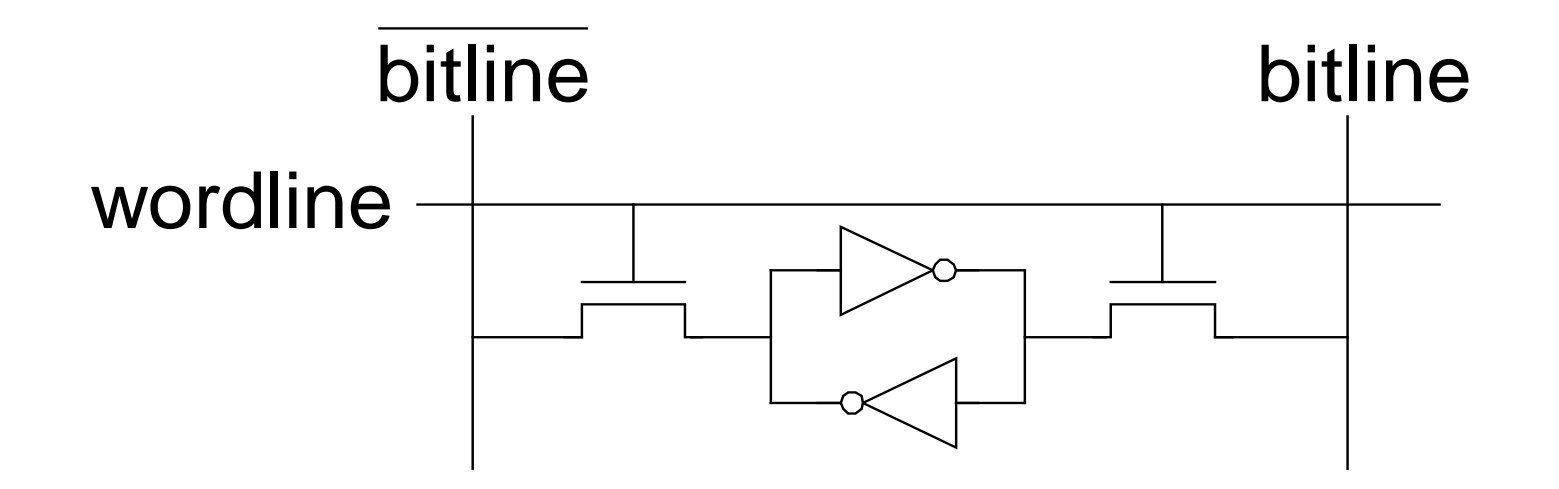

## Матриця пам'яті. Огляд

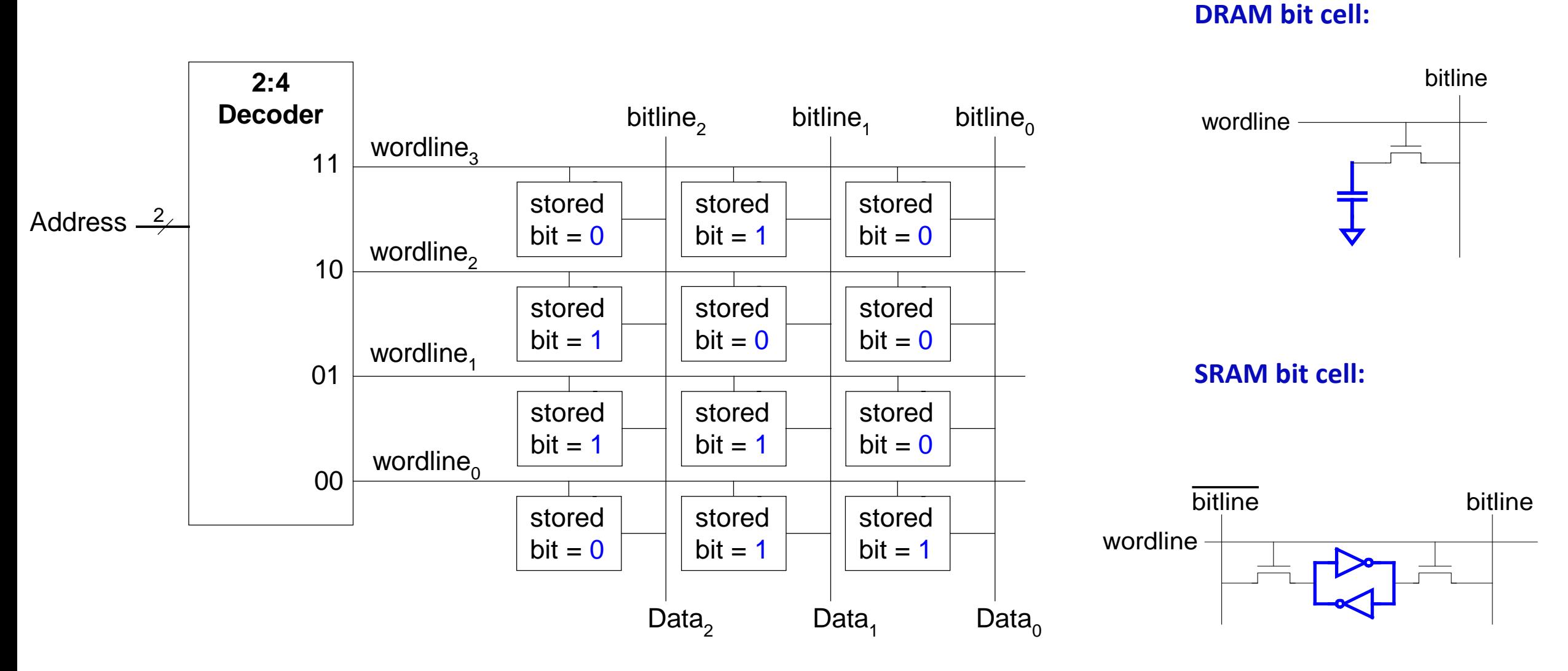

### ПЗП (ROM): Крапкова нотація. Зберігання даних

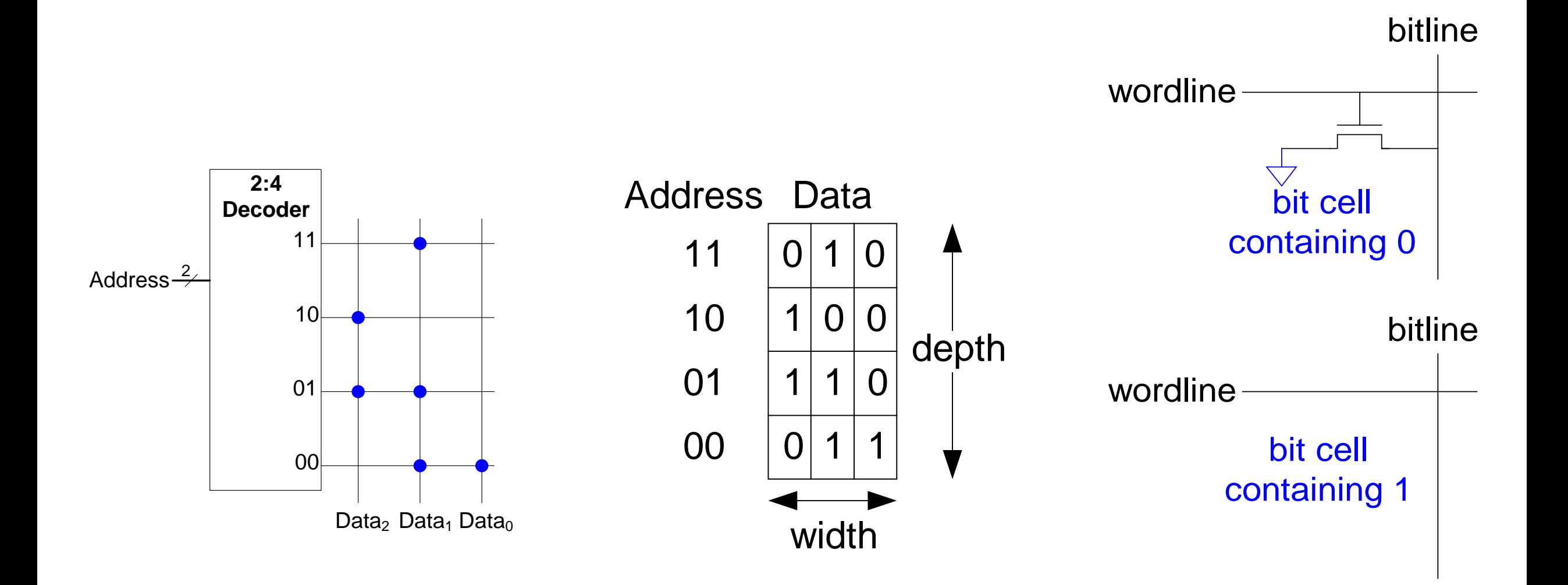

# Логічні функції і ПЗП

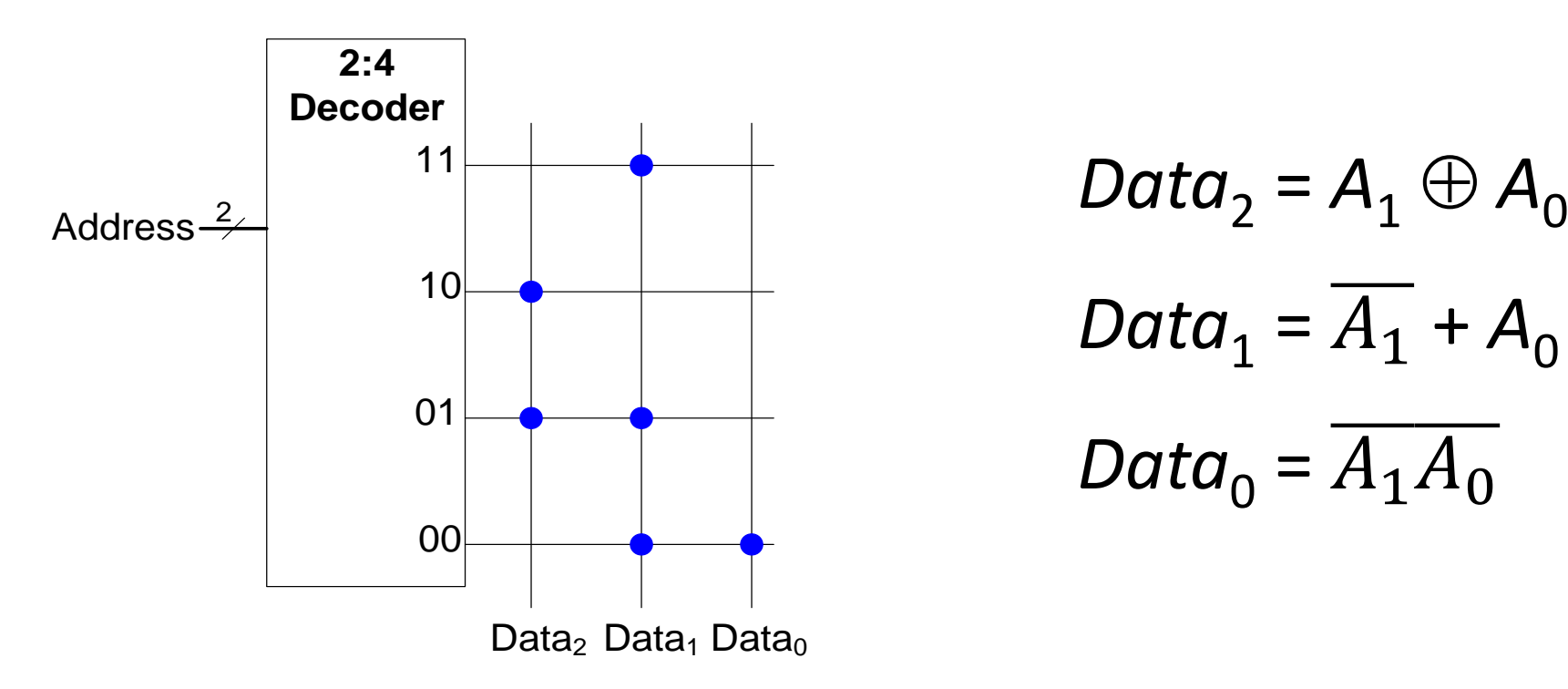

$$
Data_2 = A_1 \oplus A_0
$$
  

$$
Data_1 = \overline{A_1} + A_0
$$
  

$$
Data_0 = \overline{A_1 A_0}
$$

### Логіка на основі ПЗП. Приклад

Реалізувати наступні логічні функції, використовуючи ПЗП  $2^2 \times 3$ -біти:

$$
-X=AB
$$

$$
-Y = A + B
$$

$$
-Z = A \overline{B}
$$

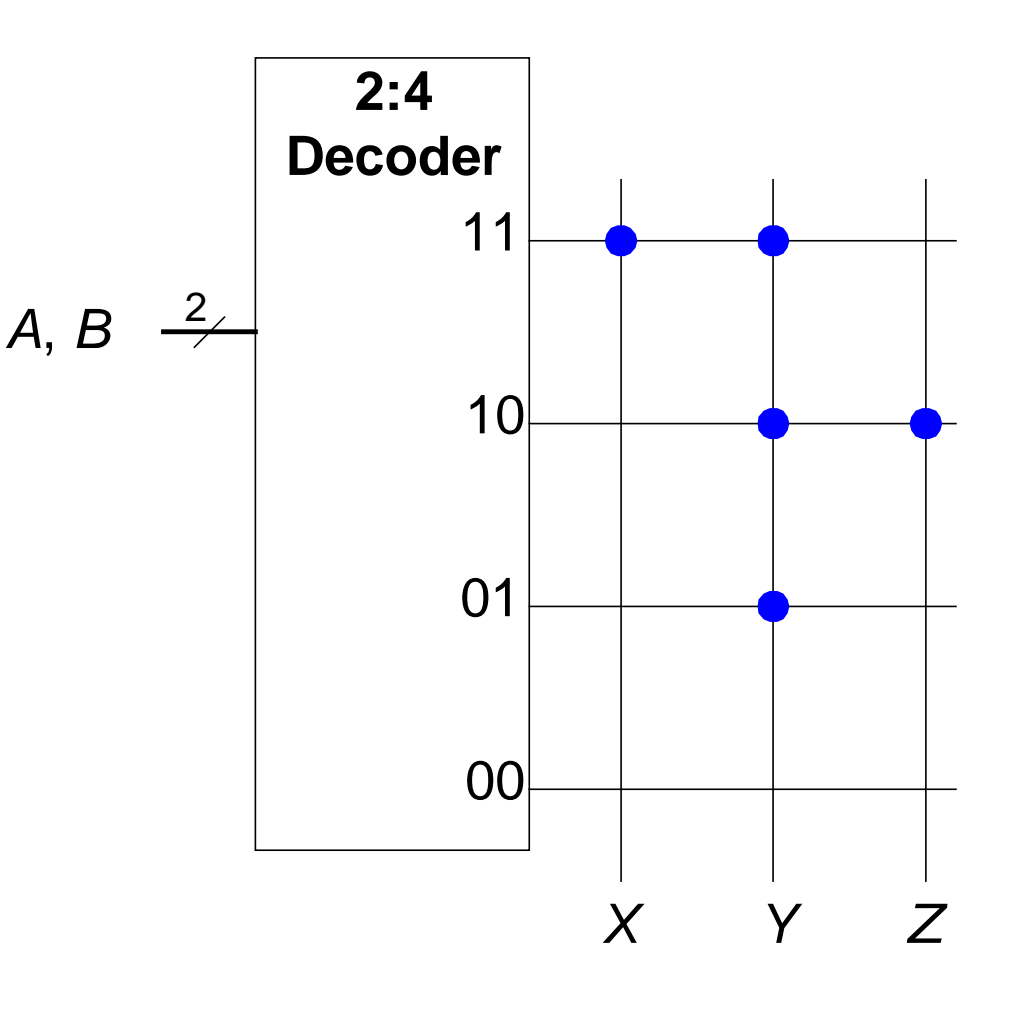

### Логіка на основі любої матриці пам'яті

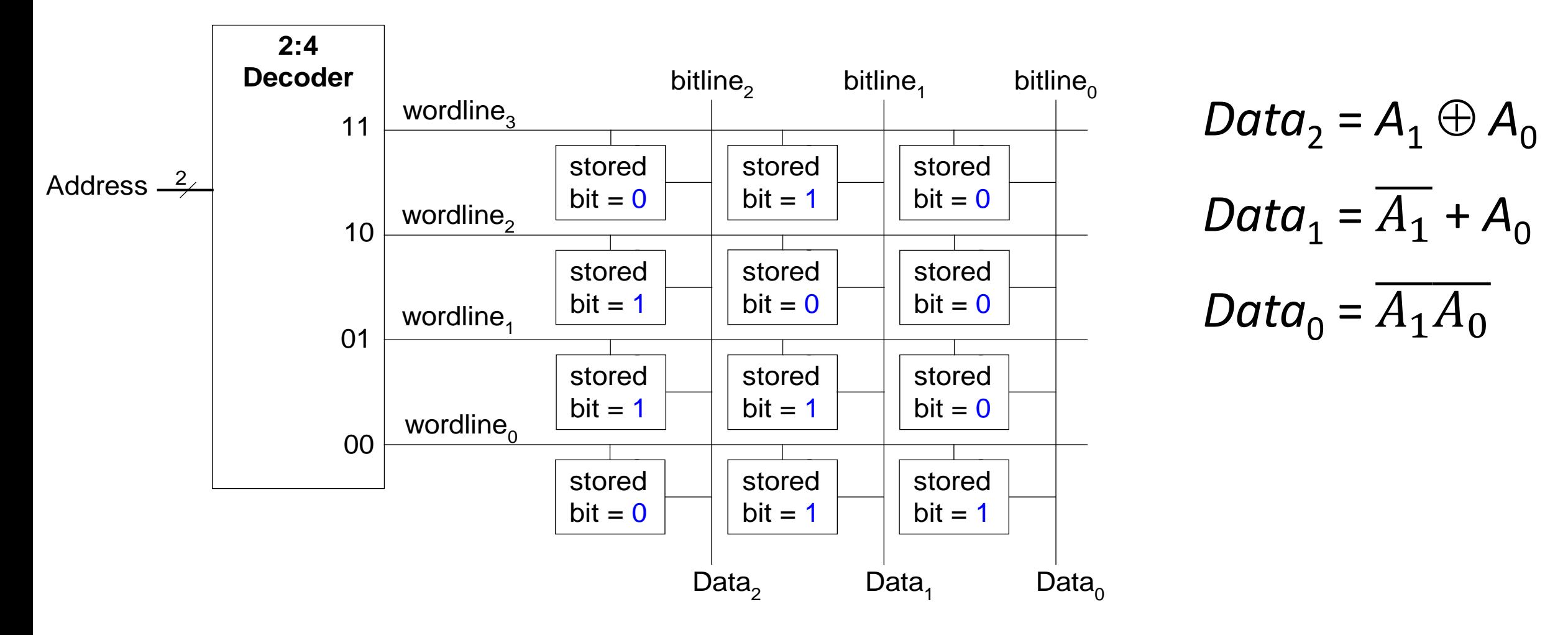

### Логіка на основі матриці пам'яті

Реалізувати наступні логічні функції, використовуючи  $2^2 \times 3$ -бітову матрицю пам'яті:

 $-X = AB$  $-Y = A + B$ 

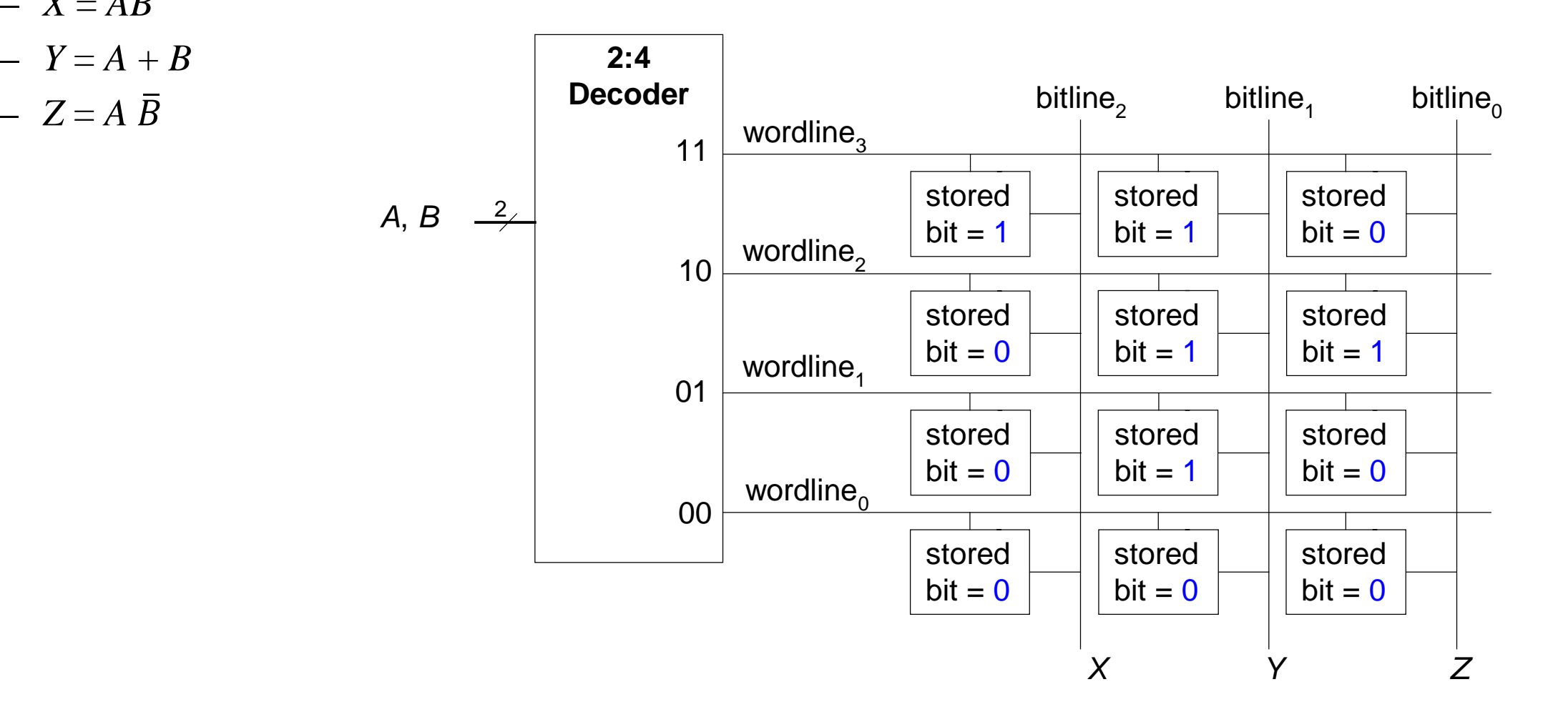

Логіка на основі матриці пам'яті. Таблиці перетворень

Таблиці перетворень (*lookup tables,* LUTs) - кожній вхідній комбінації відповідає деякий стан виходу

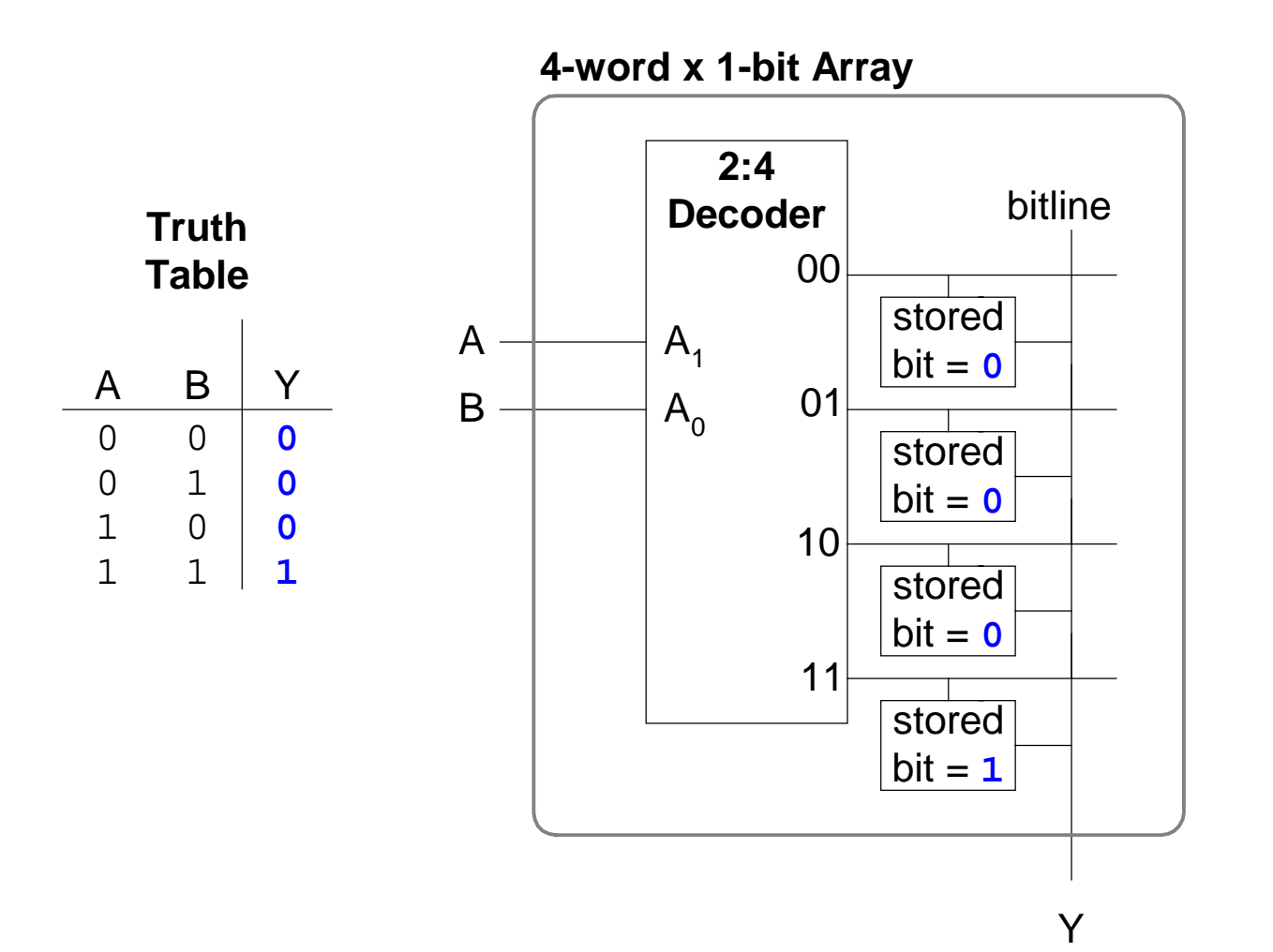

### Багатопортова пам'ять

- **Порт:** пара адреса/дані
- 3-портова пам'ять
	- 2 порти читання (A1/RD1, A2/RD2)
	- 1 порт записування (A3/WD3, WE3 дозвіл записування)
- **Регістровий файл:** мала багатопортова пам'ять

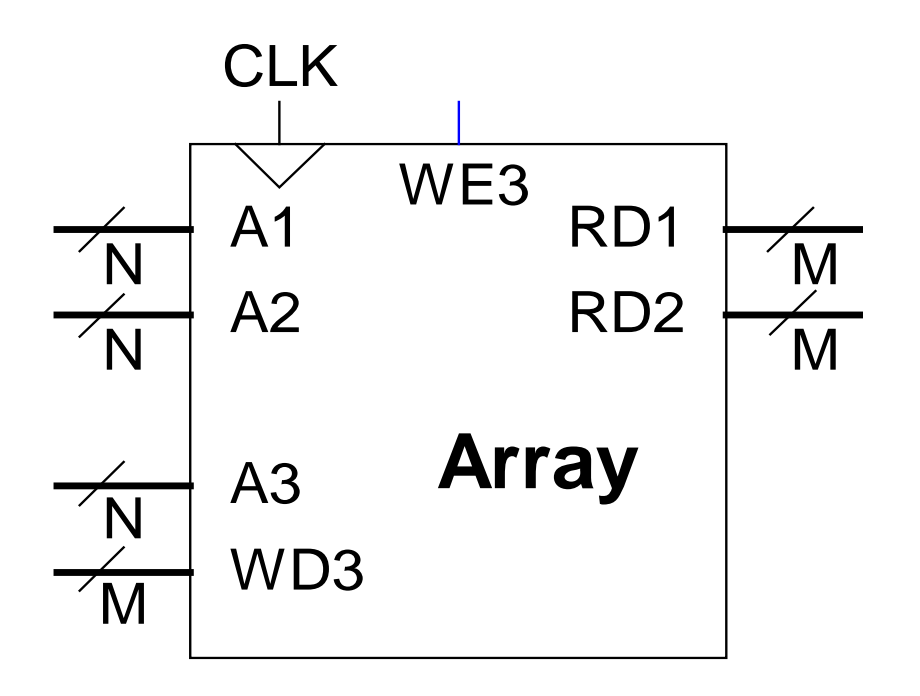

### SystemVerilog

// 256 x 3 модуль пам'ят з одним портом читання/записування module dmem( input logic clk, we, input logic[7:0] a input logic [2:0] wd, output logic [2:0] rd);

logic [2:0] RAM[255:0];

```
assign rd = RAM[a];
```

```
always @(posedge clk)
if (we)
  RAM[a] \leq wdiendmodule
```
Матриці логічних елементів

- **PLAs** (ПЛМ, Programmable logic arrays) програмовна логічна матриця
	- AND матриця, потім OR матриця
	- Тільки комбінаційна логіка
	- Фіксовані внутрішні з'єднання
- **FPGAs** (Field programmable gate arrays) програмовна користувачем матриця логічних елементов
- Масив конфігуровних логічних блоків CLB
- Комбінаційна і послідовнісна логіка
- Програмовні внутрішні з'єднання

# Програмовні логічні матриці. Крапкова нотація

- $X = \overline{ABC} + \overline{ABC}$
- $Y = AB$

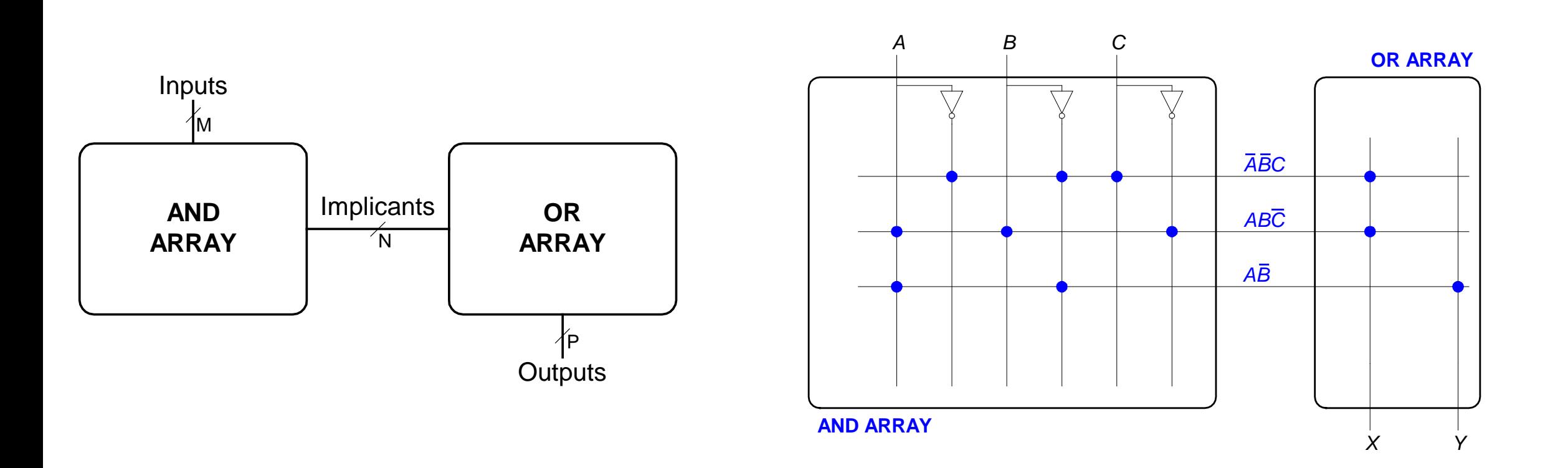

# FPGA. Програмовна користувачем матриця логічних елементов

- Складається з:
	- **LE** (логічних елементів): реалізує логіку
	- **IOE** (Елементів введення/виведення): інтерфейс із зовнішнім світом
	- **Programmable interconnection:** програмовані з'єднання зв'язують логічні елементи з елементами введення/виведення
	- Деякі FPGAs вмістять і інші блоки, такі як перемножувачі і пам'ять RAMs

## Узагальнена структура ПЛІС

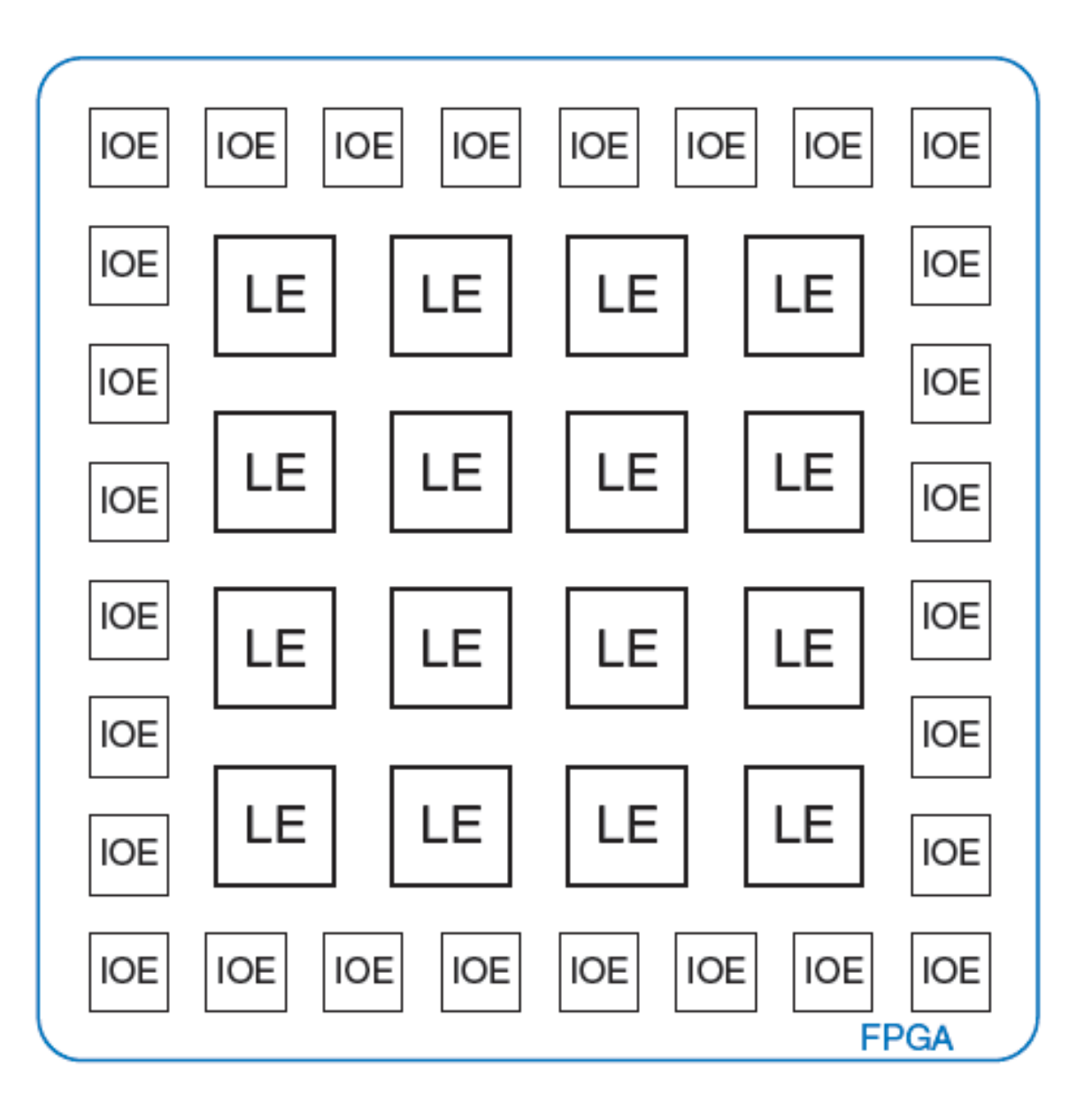

LE – логічні елементи IOE – елементи введення/виведення

### LE. Логічний елемент

- Складається з:
	- **Таблиць перетворення (LUT)**: реалізують комбінаційну логіку
	- **Тригерів:** реалізують послідовнісну логіку
	- **Мультиплексорів:** з'єднують таблиці перетворень (LUT) і тригери

# ALTERA CYCLON IV LE

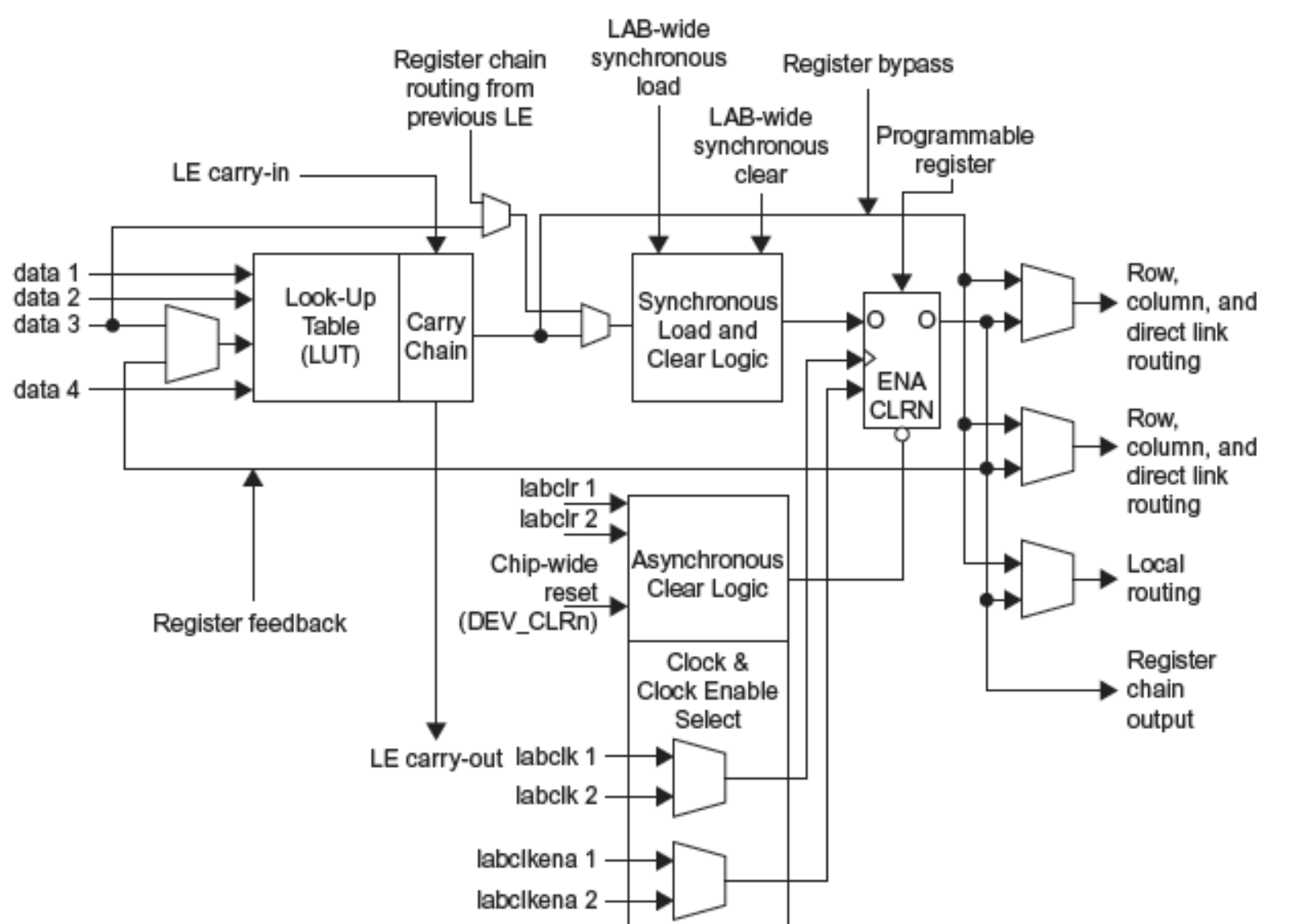

- Конфігуровні логічні блоки (CLB) Spartan мають:
	- 1 4-входову LUT
	- 1 регістровий вихід
	- 1 комбінаційний вихід

# Конфігурація логічних блоків

• Зконфігуровані логічні блоки Cyclone IV для виконання наступних функцій:  $-X = ABC + ABC$ 

$$
-{\bf Y}=A\overline{B}
$$

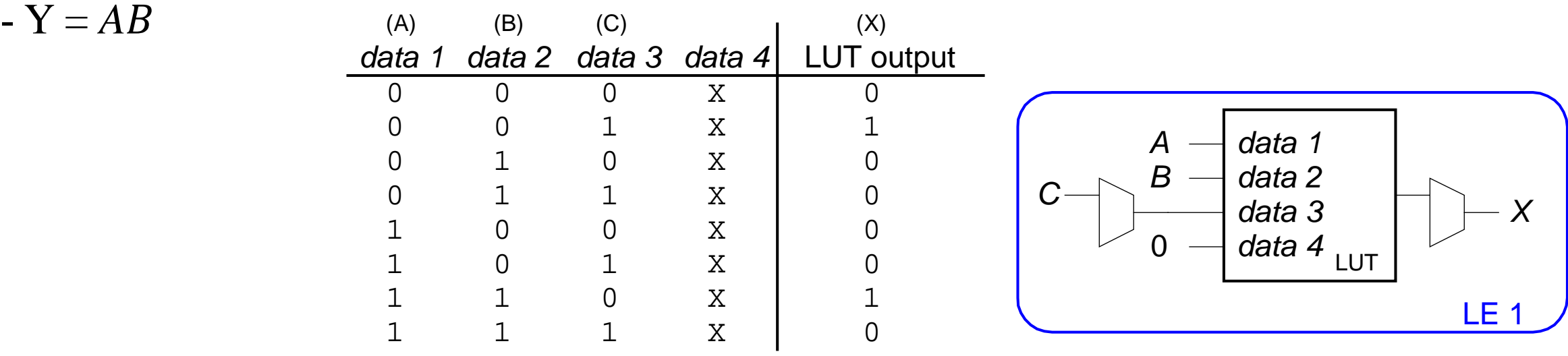

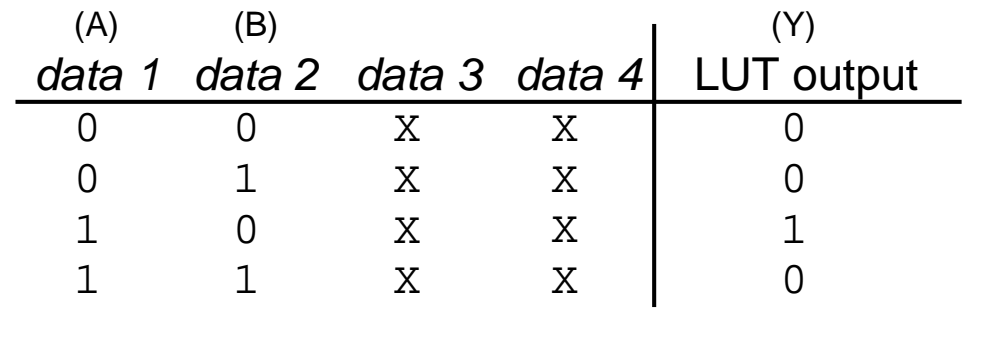

71 *data 1* 0 *A B* 0 *Y data 3 data 2 data 4* LUT LE 2

# FPGA. Послідовність проектування

Використовуючи засоби САПР (Altera's Quartus або Xilinx Vivado):

- **Описати проект з** використанням редактора принципових електричних схем або HDL
- **Промоделювати** проект
- **Синтезувати** проект і виконати його реалізацію у FPGA
- **Завантажити конфігурацію** в FPGA
- **Протестувати** проект